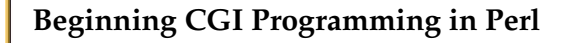

In this section we will lay the foundation for CGI script development.

We will introduce general CGI programming concepts relating to CGI output but then focus on Perl programming.

Specifically we will develop a very simple Perl program and see how to run it on a Macintosh and UNIX platform.

Internet<br>Computing<br>CM0133

CARDIFF

PRIFYSCOL

11 "" 1 " Back Close

434

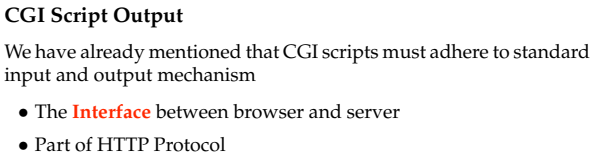

For the moment we will not worry about input to a CGI script.

435

Internet<br>Computing<br>CM0133

**CARDIFF** PRIFYSGOL CAFRDYD

> 11 "" 1  $\frac{P}{\text{Back}}$ Close

# In whatever language a CGI script is programmed it **MUST** send information back in the following format: *•* **The Output Header**

- *•* **A Blank Line**
- *•* **The Output Data**

**CGI Script Output Format**

**NOTE:** Between the Header and Data there **MUST** be a blank line.

Internet<br>Computing<br>CM0133 436

> 11 "" 1 " Back Close

CARDIFF

**PRIFYSCOL** 

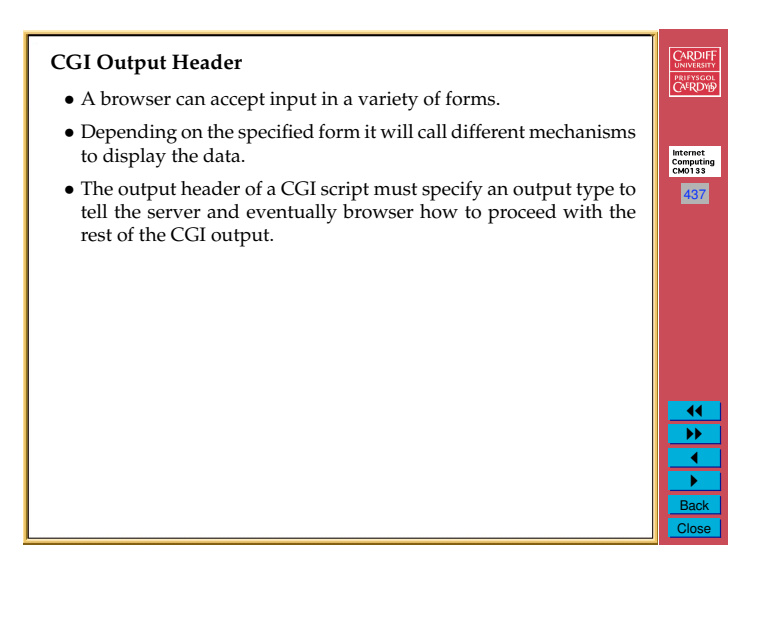

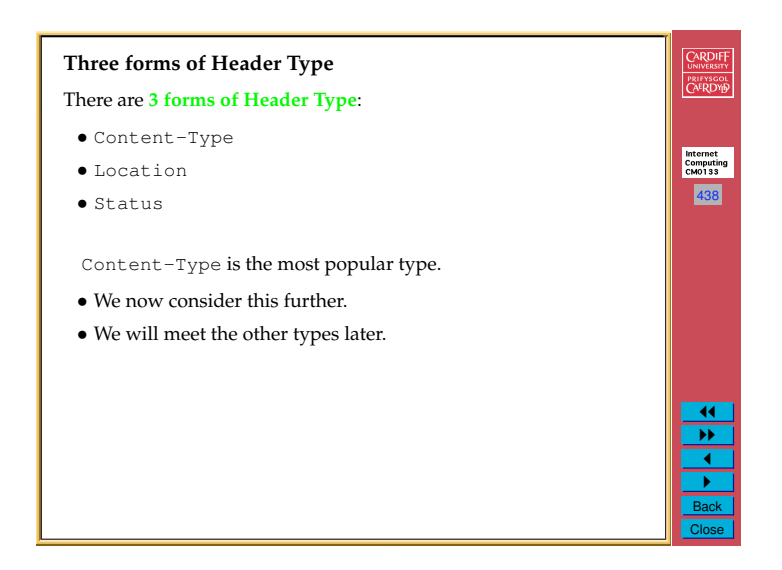

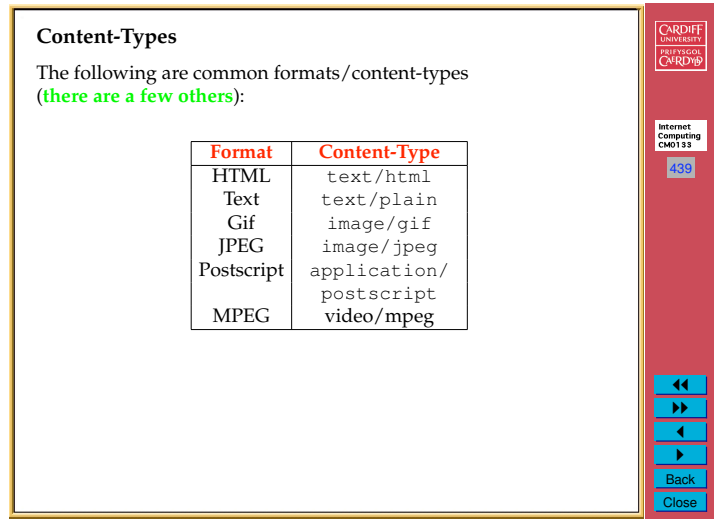

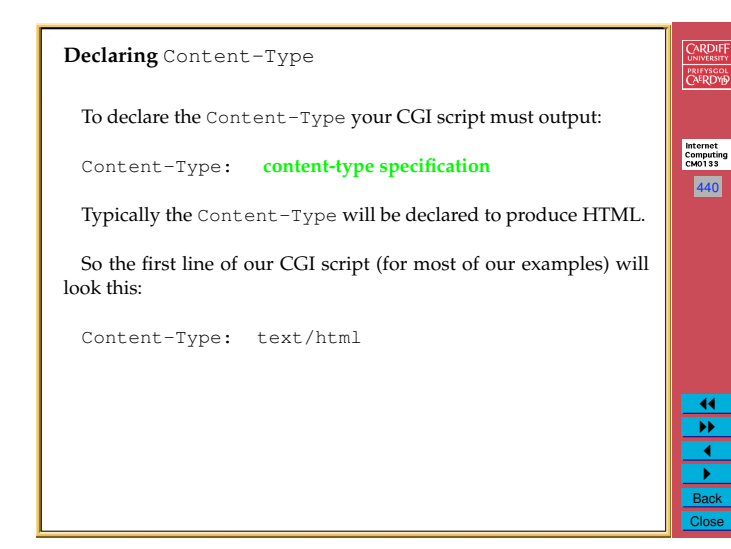

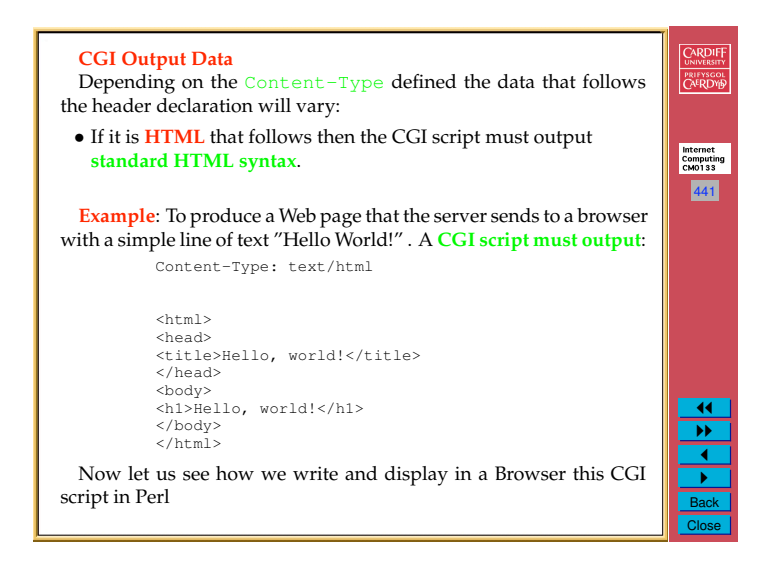

#### **A First Perl CGI Script**

Let us now look at how we write our first perl program that will be used as a CGI script.

We will learn three main things in here:

- *•* The basic **format** of Perl CGI program
- *•* How to **comment** Perl programs
- One Perl function  $print$  which outputs data:
	- **–** As a CGI Perl Program Data sent to browser
	- **–** As a stand alone Perl Program (Non- CGI) Data sent to standard output (default: terminal window)

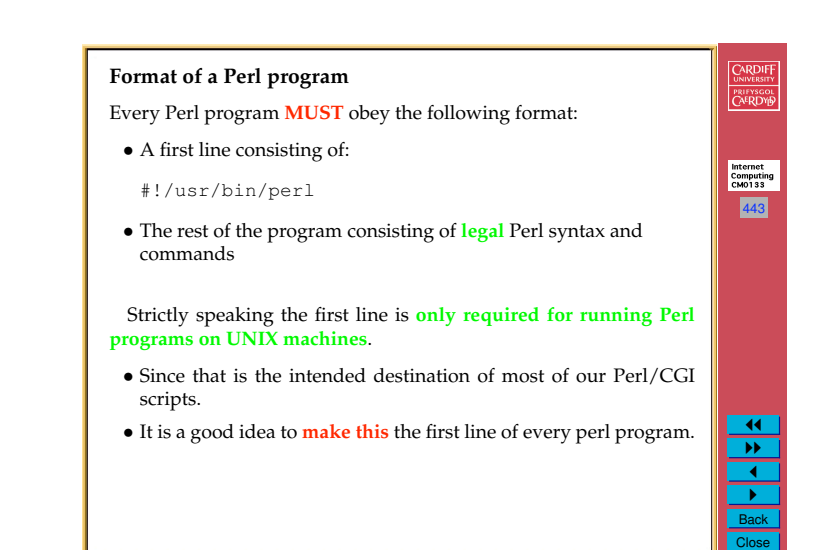

## **What is the purpose of this first line?**

The first line declaration has two purposes:

- *•* It indicates that the program is a Perl script.
- *•* It tells UNIX how to run Perl.
- Do not worry too much about this last fact it basically specifies where in the directory hierarchy the perl interpreter program resides.
- *•* **It MUST** be typed exactly as above to run School's UNIX/MAC OS X systems.
- *•* The exact location **may vary** on other systems.

The first line is actually a **comment**

*•* Albeit a very special type of comment

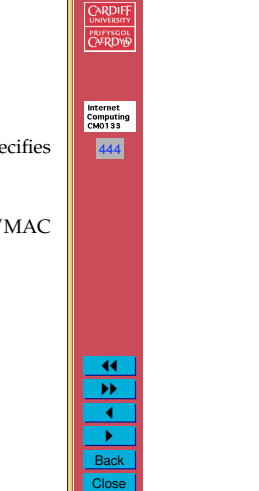

442

Internet<br>Computing<br>CM0133

CARDIFF

PRIFYSGOL<br>CAERDYP

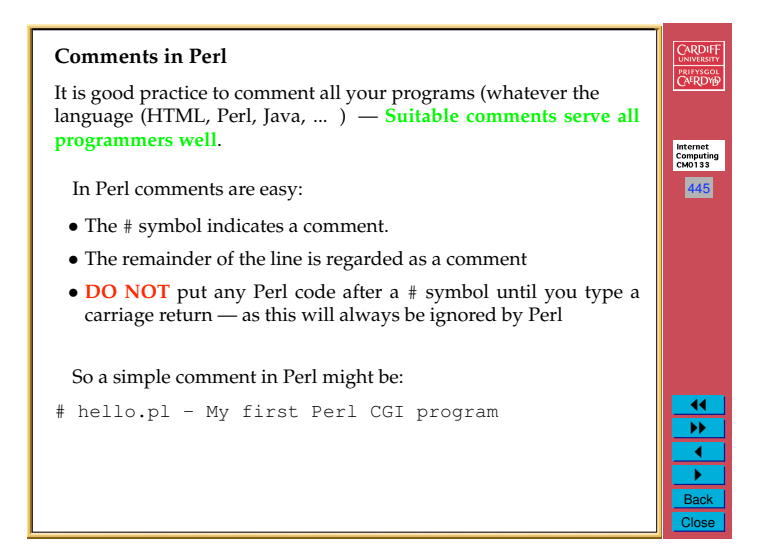

## **Output from Perl**

To output from a Perl script you use the print statement:

- *•* The print statement takes a string (delimited by "... ") argument which it outputs.
- *•* Similat to Java (and especially C) the string argument **formats** output.

446

Internet<br>Computing<br>CM0133

CARDIFF

PRIFYSCOL

11 "" 1 " Back Close

448

Internet<br>Computing<br>CM0133

CARDIFF

PRIFYSGOL<br>CAERDYD

11 "" 1 " Back Close

- **–** You can control how the output looks from a single print statement.
- **–** The \n character indicates that a newline is required at that point in the text.
- **–** We will introduce further aspects of the print statement later.

## **First Line Output of a CGI script in Perl** CARDIFF PRIFYSCOL **For Example**, The first line of our CGI script must be *•* "Content-Type: text/html" and Internet<br>Computing<br>CM0133 • The print statement must have 2 \n characters: 447 **–** One to terminate the current line, and **–** The second to produce the require blank line between CGI header and data. *•* So our completer Perl line looks like this: print "Content-Type: text/html\n\n";  $\overline{1}$  $\overline{ }$   $\overline{ }$  $\overline{\phantom{a}}$ "

Back Close

## **Finally — Our complete script** Recall that our Perl CGI script must output the header and HTML code and must begin with a special first line. Our complete first program (with nice comments) is a follows: #!/usr/bin/perl # hello.pl - My first Perl CGI program print "Content-Type: text/html\n\n"; # Note there is a newline between # this header and Data # Simple HTML code follows print "<html> <head>\n"; print "<title>Hello, world!</title>"; print "</head>\n"; print "<br/>body>\n"; print "<h1>Hello, world!</h1>\n";<br>print "</body> </html>\n";

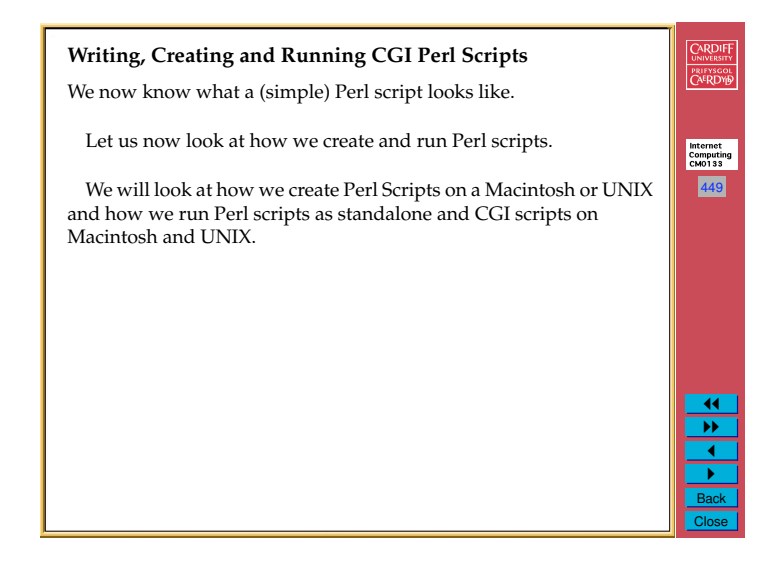

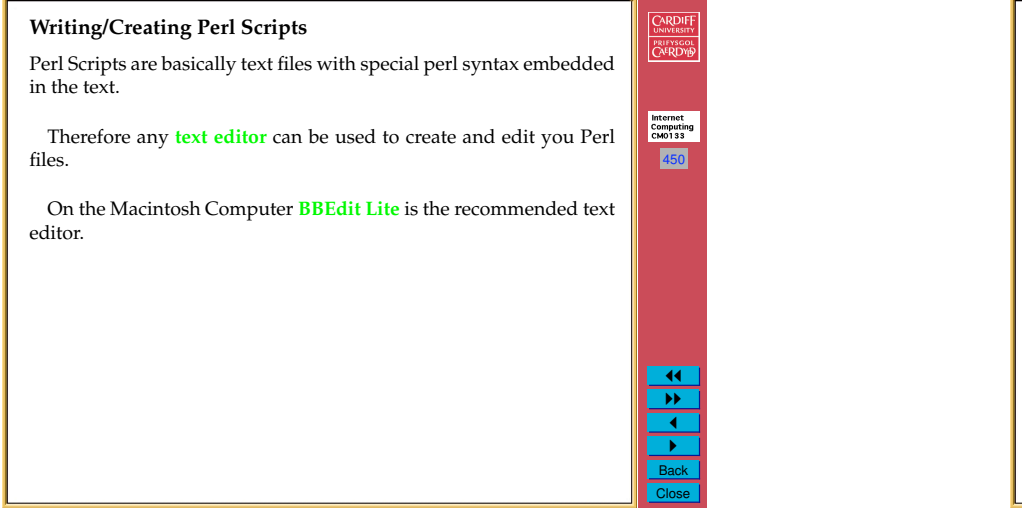

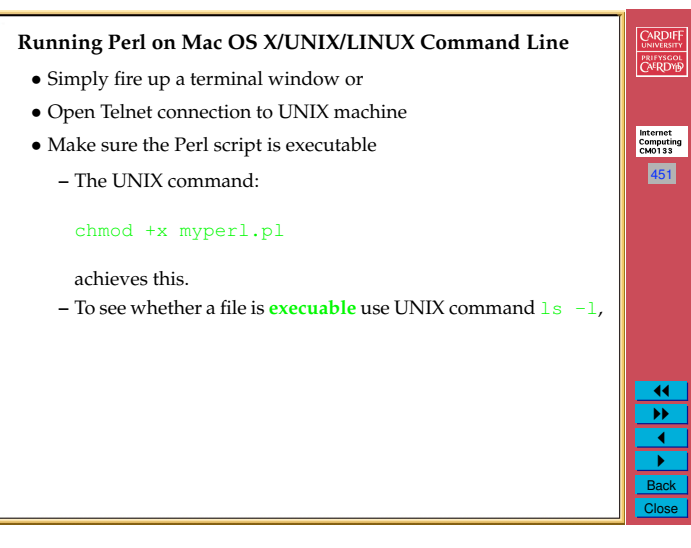

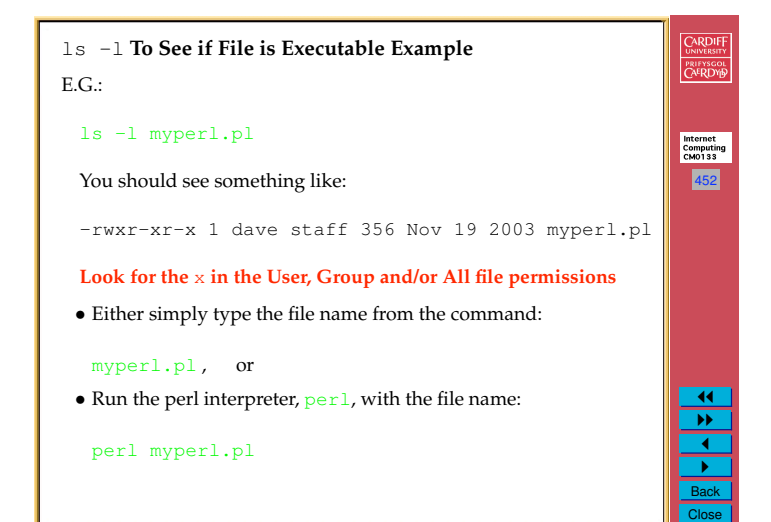

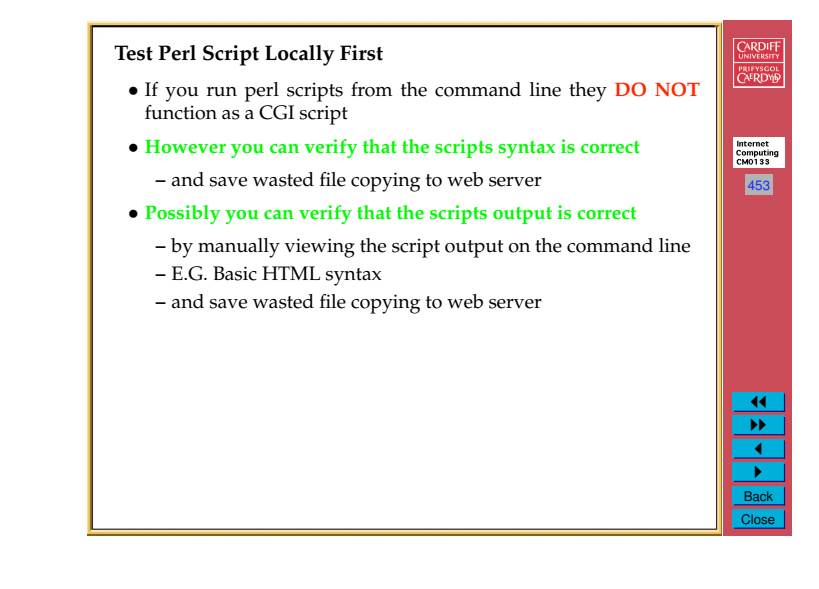

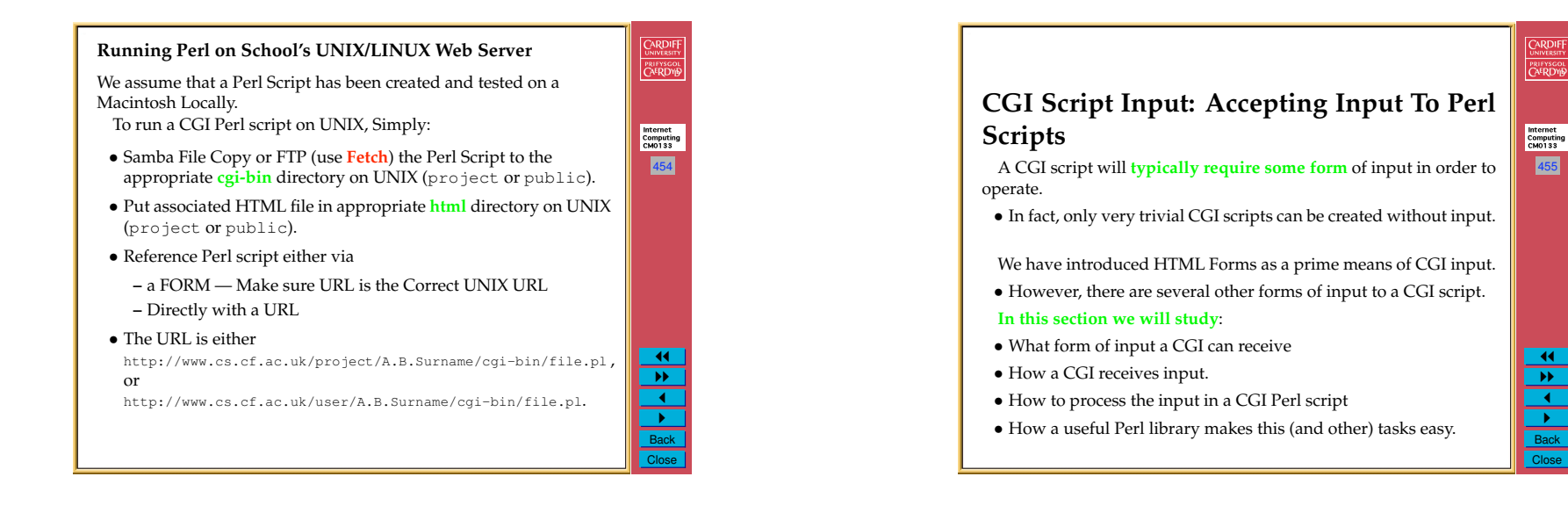

#### **Accepting Input from the Browser**

A CGI script can receive data in one of four ways:

**Environment Variables** — It gets various information about the browser, the server and the CGI script itself through specially named variables automatically created and setup by the server. More on these later.

**Standard Input** — Data can be passed as standard input to CGI script. Usually this is through the POST method of an HTML Form. (Standalone Perl scripts get standard input from the keyboard or a file.)

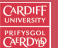

456

Internet<br>Computing<br>CM0133

<u>!!</u> "" 1 " Back Close

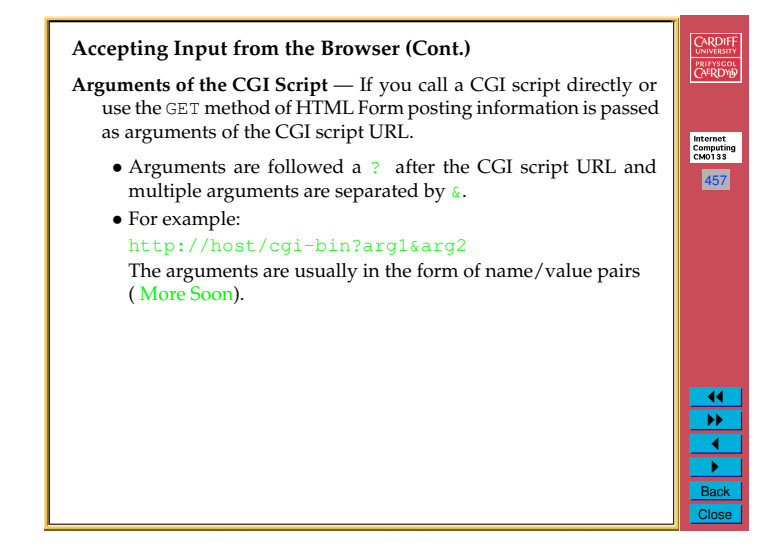

455

**ARDIFF** PRIFYSCOL

> $\overline{11}$  $\overline{\mathbf{v}}$  $\overline{\phantom{a}}$ " Back Close

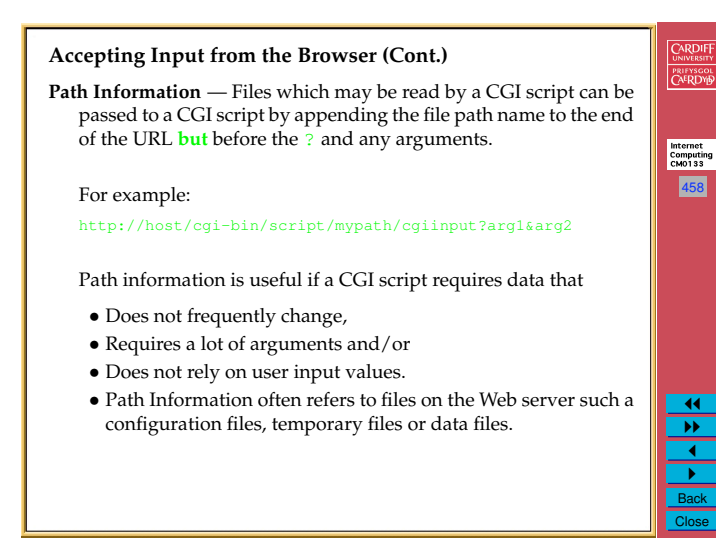

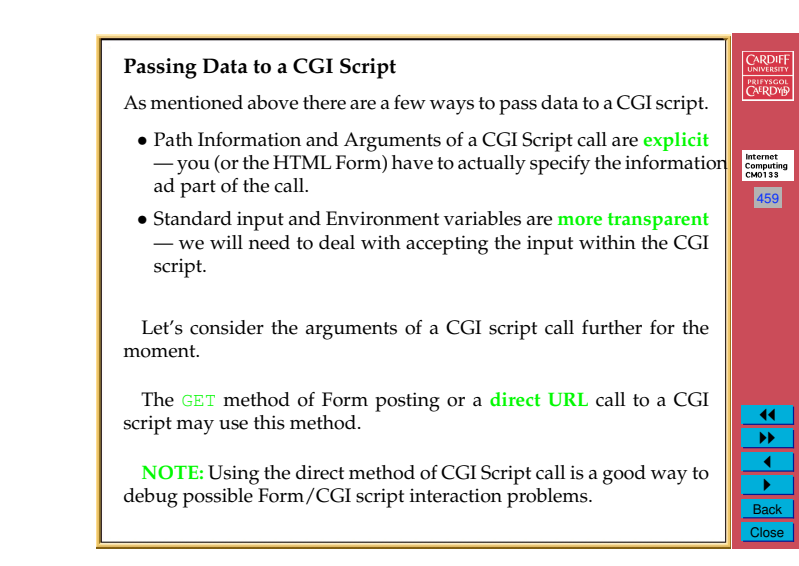

#### **CGI Conventions**

There are several conventions adopted when passing arguments to a CGI script:

- *•* Different fields (*e.g.* name value pairs are separated by an **ampersand (&)**.
- *•* Name/value pair assignments are denoted by an **equals sign (=**).

460

Internet<br>Computing<br>CM0133

CARDIFF PRIFYSGOL<br>CAERDYD

> $\overline{1}$  $\overline{\mathbf{r}}$ <u>।</u>  $\overline{\phantom{a}}$ Back Close

- **–** The format is name=value.
- *•* Blank spaces must be denoted by a **plus sign (+)**.
- *•* Some special characters will be replaced by a **percent sign (%)** followed by a **2 digit hexadecimal (ASCII Value) code**.
	- **–** For example if you need to input an **actual &, %** or **=** character as input.

The GET Form posting method does these things automatically. **Note:** You may need to construct these things yourself if call the CGI script direct from a URL.

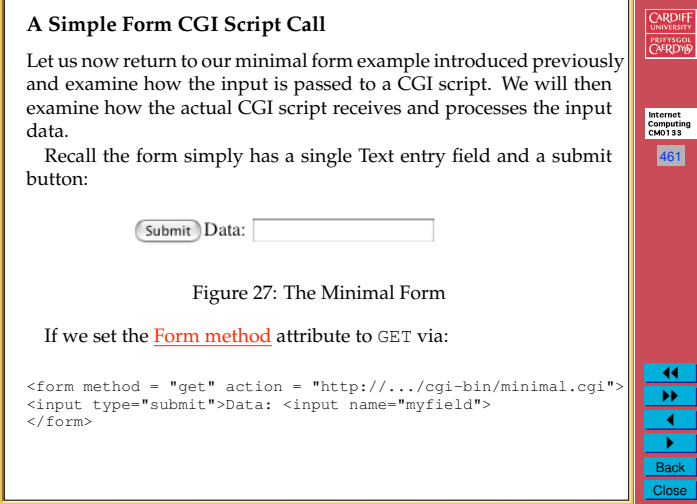

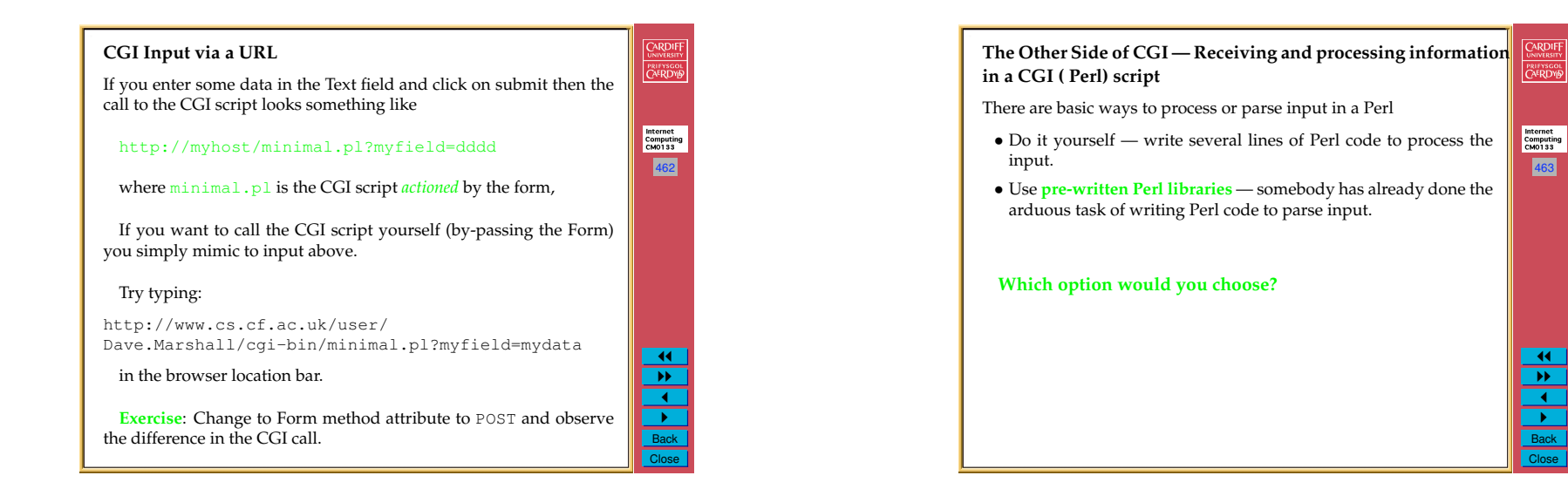

464

Internet<br>Computing<br>CM0133

CARDIFF **PRIFYSCOL** 

> $\overline{11}$  $\overline{\mathbf{v}}$ 1 " Back Close

### **Which option would you choose?**

Bear in mind that:

- *•* Input can be provided by different mechanism.
- *•* Input of many arguments, name/value pairs may get complex.
- *•* We do not know enough Perl to do it ourselves yet!!
- *•* Prewritten code has been extensively tested It should work.

**THE INFORMED VIEW IS TO USE: pre-written Perl libraries**

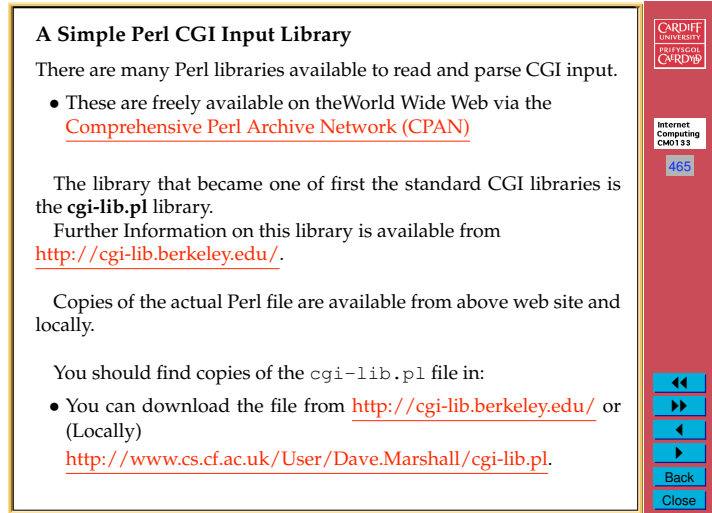

11 "" 1

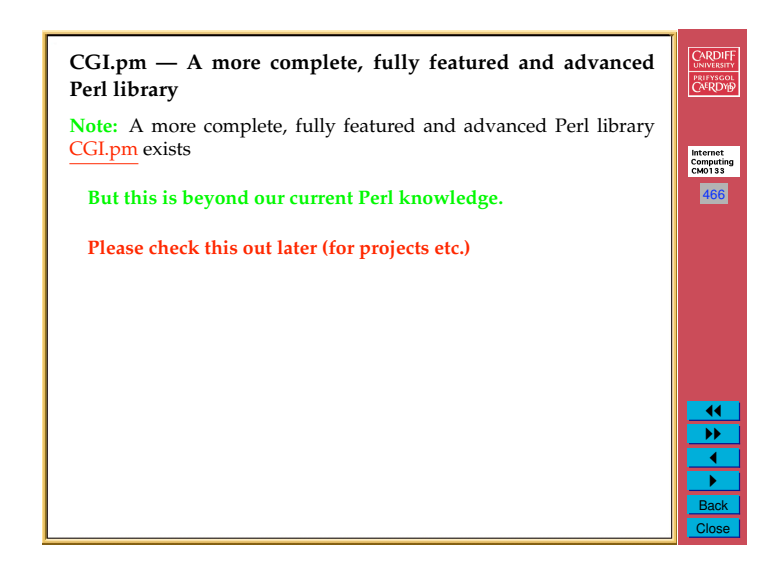

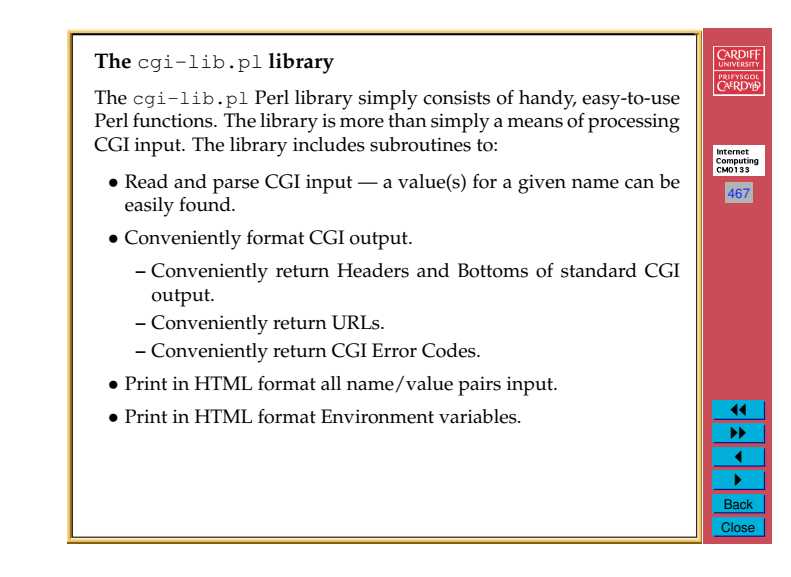

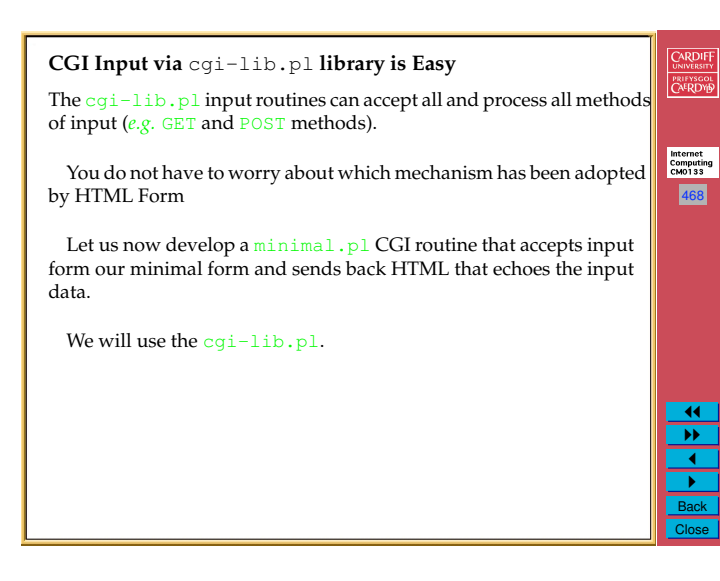

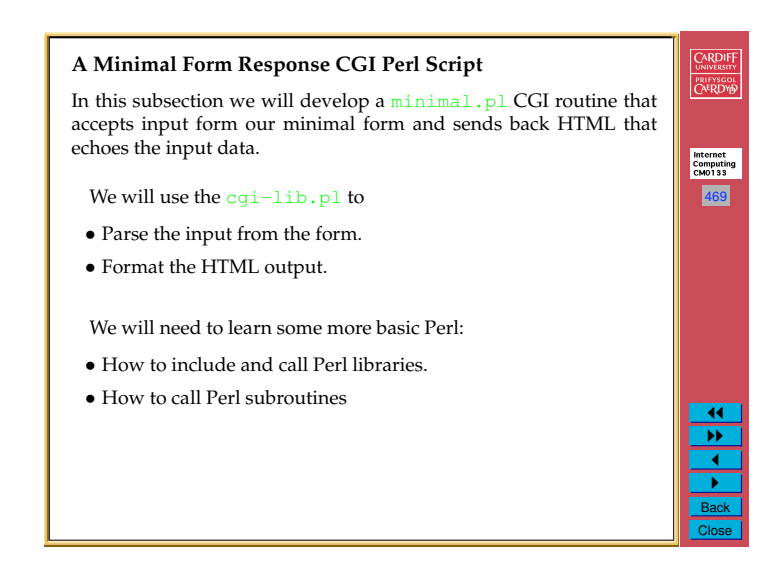

## **Our** minimal.pl **Script** The first thing our Perl script will need to do is to include the Perl library file cgi-lib.pl. The Perl command require will load in any external Perl file.

*•* It is easier and sometimes essential that all library files exist in the same folder or directory as the main Perl script calling the library.

**Therefore** make sure that all Perl files required for a Perl program do exist at the same folder or directory level.

Thus to include our cgi-lib.pl file we need the Perl command:

require "cgi-lib.pl";

**Note** the format of the require command has the Perl file listed in  $\mathcal{W}, \ldots$ ''.

## **CARDIFF Our** minimal.pl **Script (Cont.)** PRIFYSCOL Having included the library we can call on its many useful subroutines. The &ReadParse() subroutine reads either GET or POST input Internet<br>Computing<br>CM0133 and conveniently stores the name/value pairs in a Perl array (We will meet these formally shortly for now we simply use the array). 471 Thus a Perl call of the form: &ReadParse(\*input); will store the input in an array input.  $&$  is used to indicate a Perl subroutine call. 11 "" 1  $\frac{P}{\text{Back}}$ Close

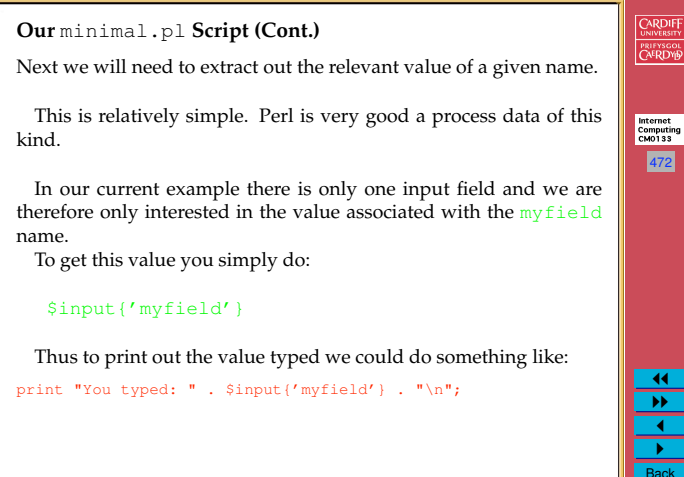

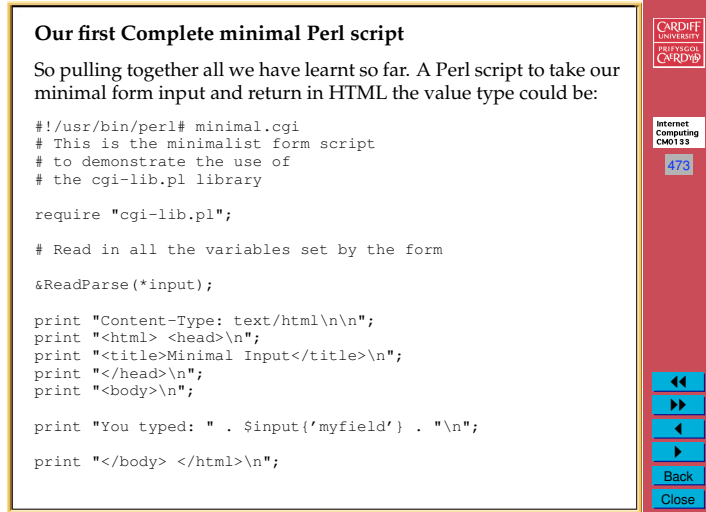

Internet<br>Computing<br>CM0133

470

CARDIFF

PRIFYSGOL<br>CAERDYD

11 "" 1  $\frac{P}{\text{Back}}$ Close

472

**ARDIFF** 

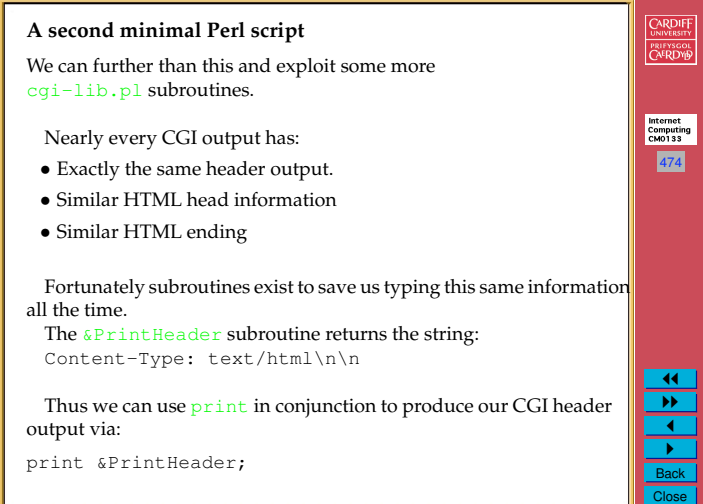

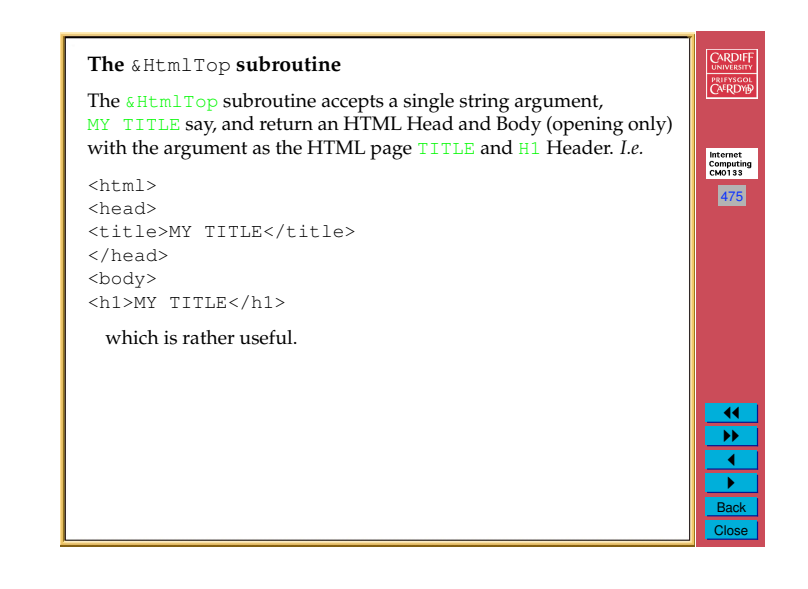

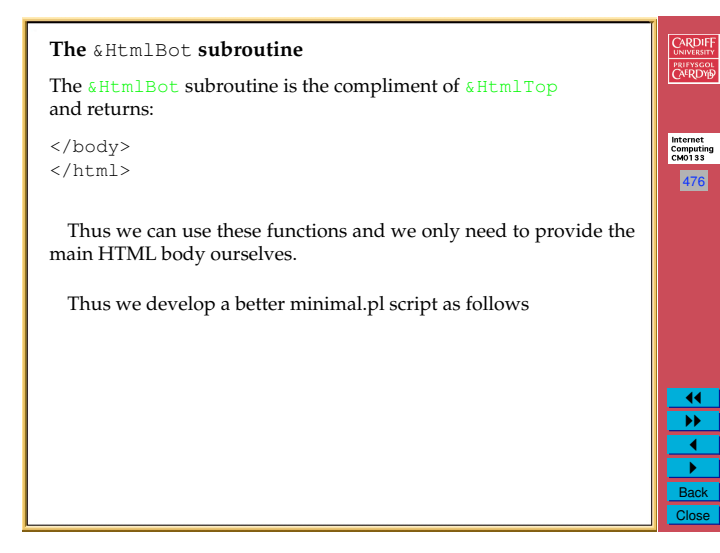

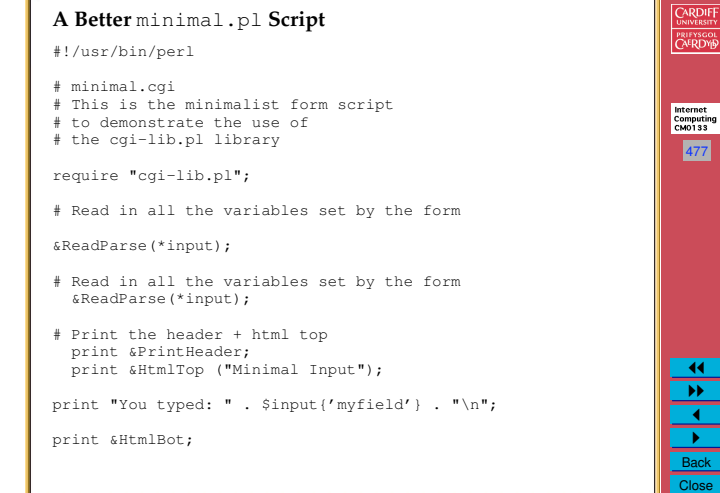

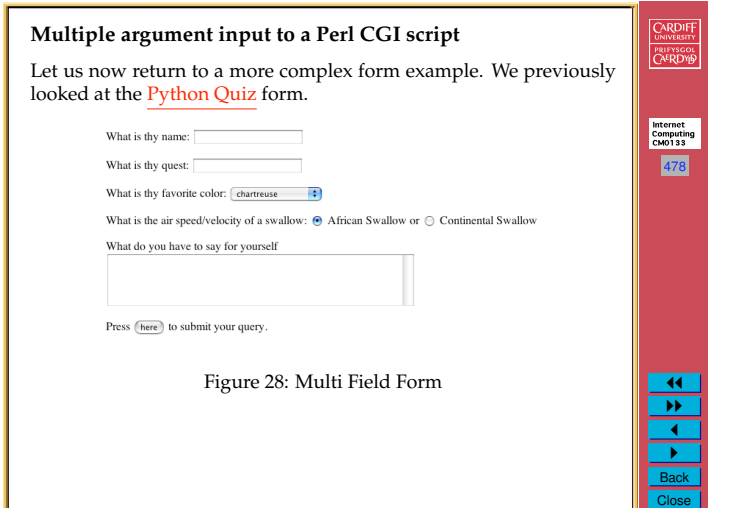

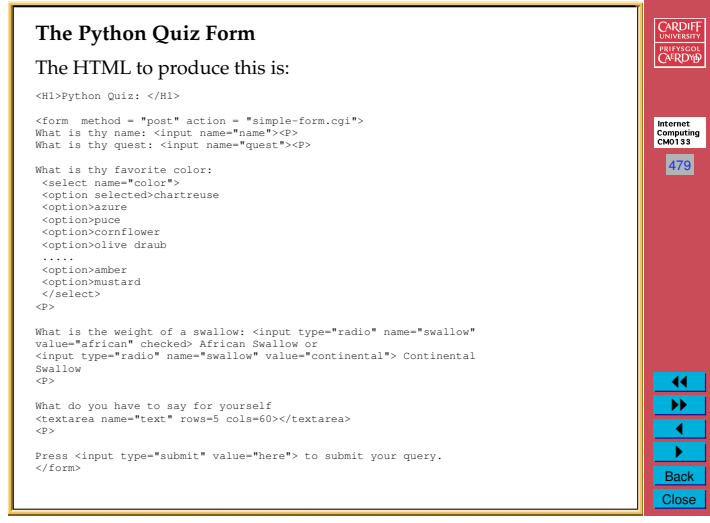

## **CARDIFF The Python Quiz Form** PRIFYSCOL **Note:** that the Method attribute is set to POST. *•* This desirable since many name/value pairs are sent to the CGI Internet<br>Computing<br>CM0133 script. 480 If the method was set to  $G$  ET instead the call would look something like this: http://dave.cs.cf.ac.uk/.../python.pl?name=Dave& quest=Find+Holy+Grail& color=olive+draub& swallow=continental& text=I+am+Tired Also: *•* Note relevant character substiutions and argument dividors *•* This is all one line of a URL!! The Post method sends all this dat via standard input which is far neater.  $\frac{P}{\text{Back}}$ Close

11 "" 1

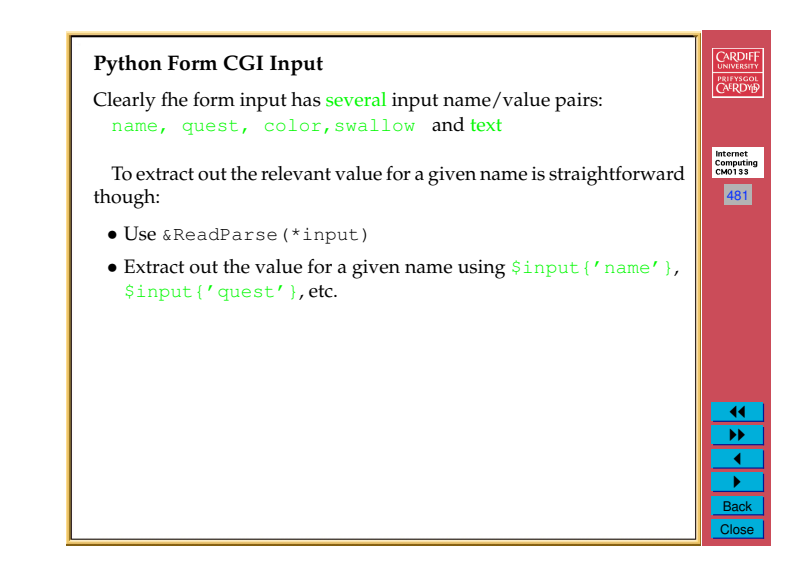

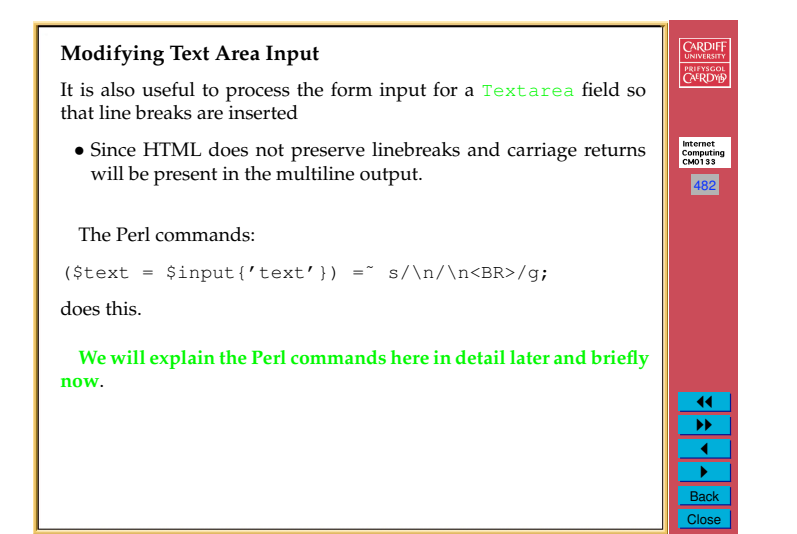

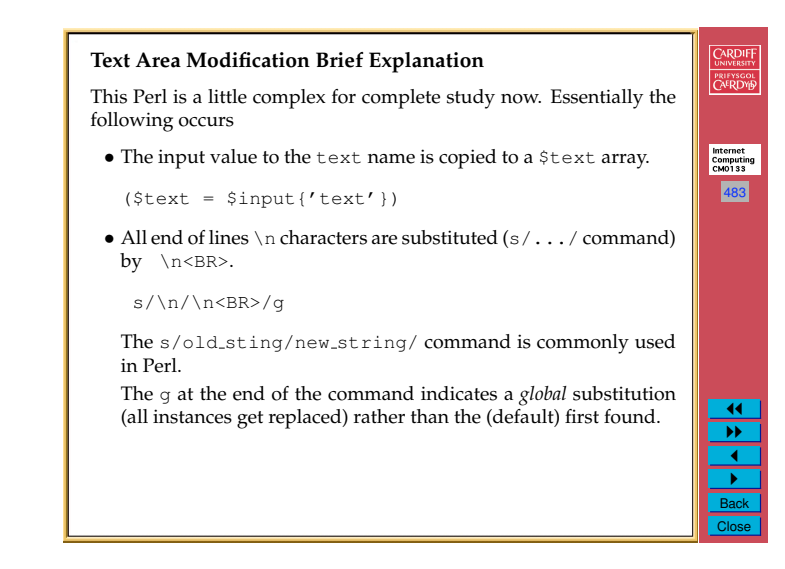

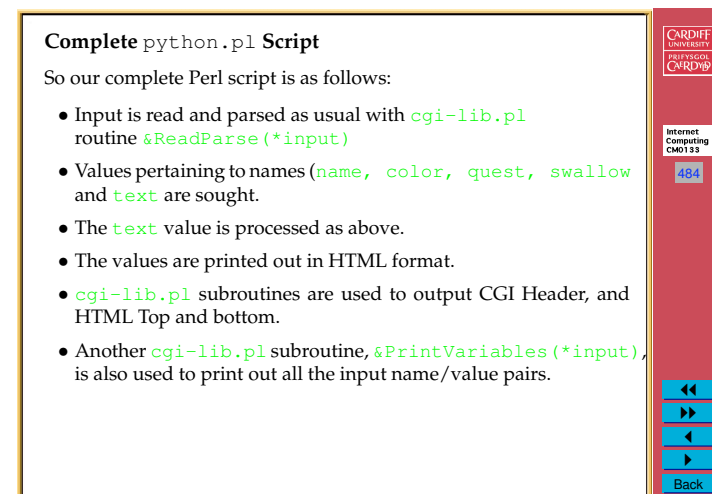

11 "" 1 "

Close

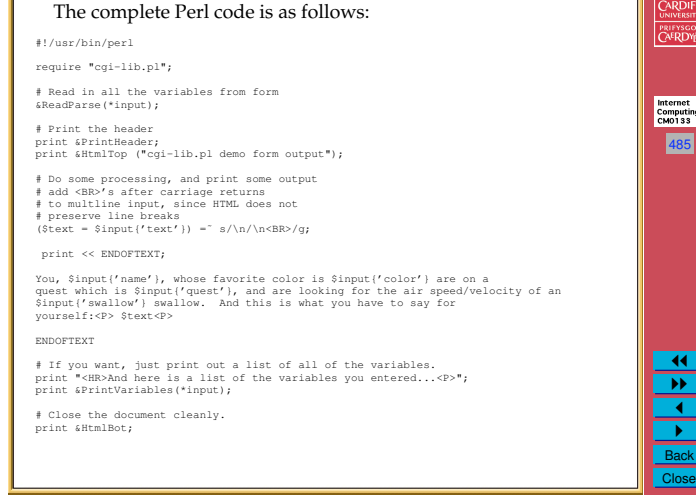

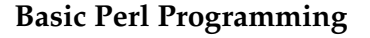

In this section we will explore some basic Perl programming concepts.

Many of these concepts are similar to what you have learned in **Java** or other programming languages.

However there **quite a few differences**.

Here we will focus on how Perl

*•* Defines and uses variables

*•* How basic math and string operations are performed.

*•* Learn some very useful Perl functions

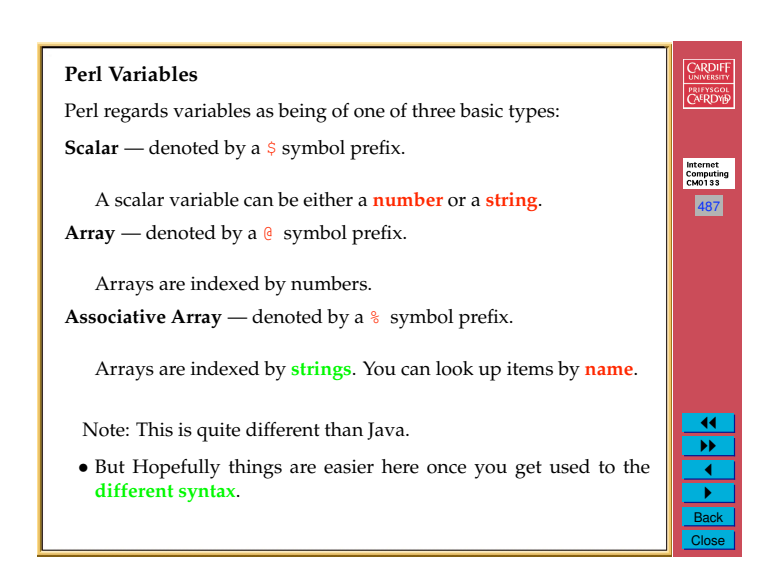

#### **Scalar Variables**

Scalar variables can be either a number or a string

- *•* What might seem confusing at first sight actually makes a lot of sense and can make programming a lot easier.
	- **–** You can use variable types almost interchangeably.

**For Example**: Numbers first then strings later

**–** Numbers are numbers — there is no integer type **by default (These is an** integer **package but we do not worry about this in this course**.

Perl regards all numbers as floating point numbers for calculations etc. **UNLESS OTHERWISE INSTRUCTED**

**PRIFYSGOL**<br>CAERDY<sup>D</sup> Internet<br>Computing<br>CM0133 488  $\overline{11}$ "" 1

CARDIFF

" Back Close

486

Internet<br>Computing<br>CM0133

CARDIFF

PRIFYSGOL<br>CAERDYP

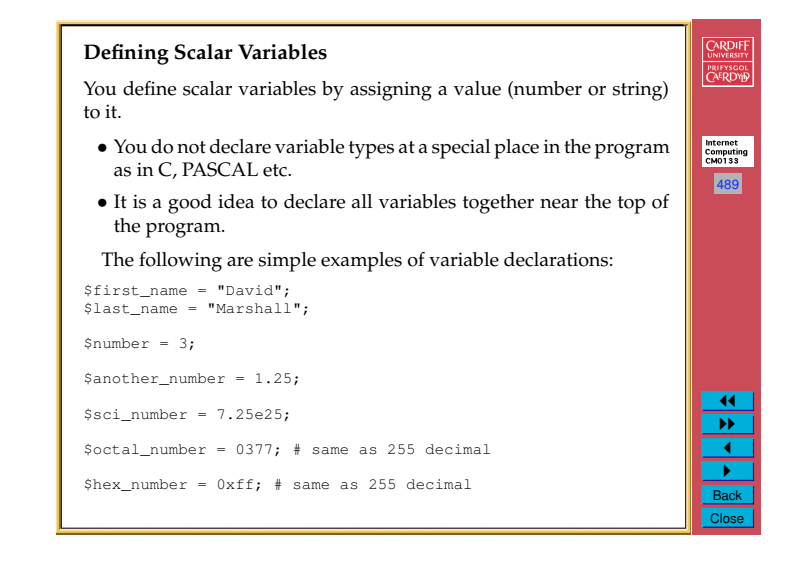

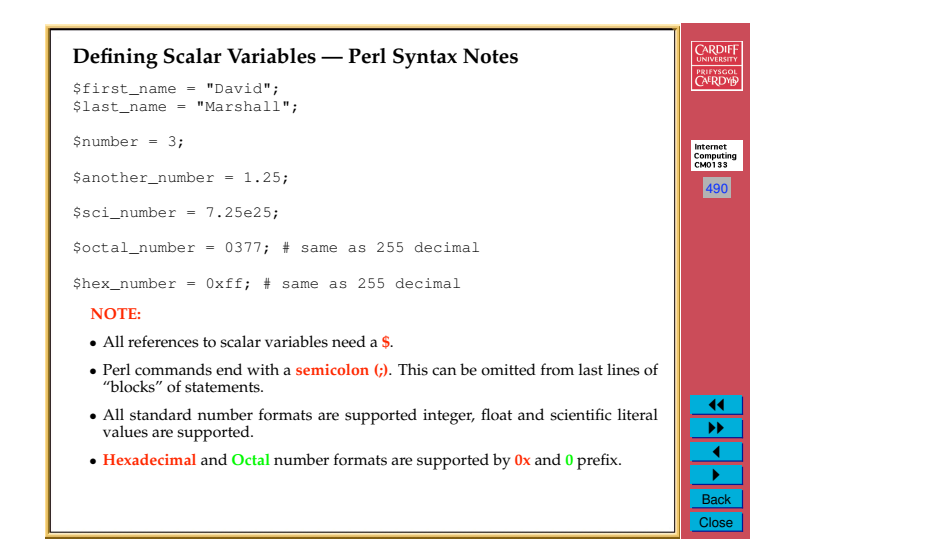

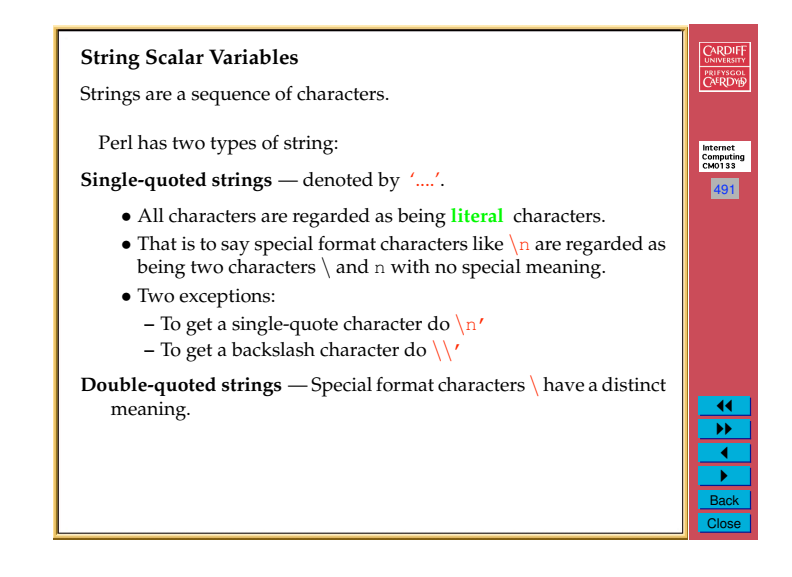

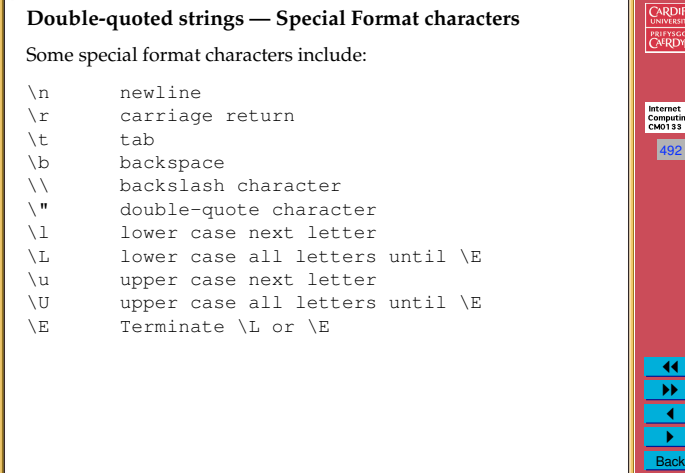

Close

#### **Operators**

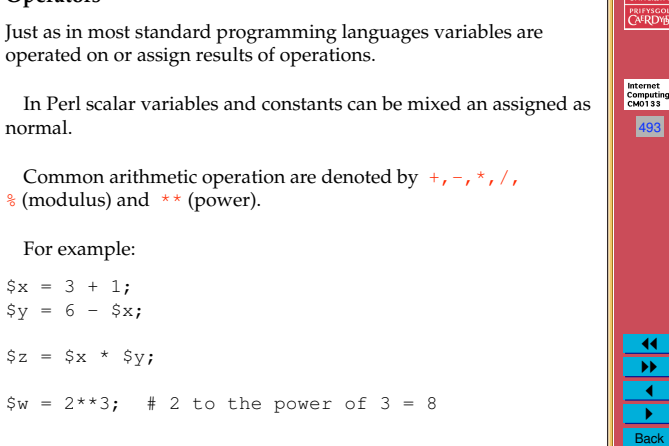

Close

CARDIFF

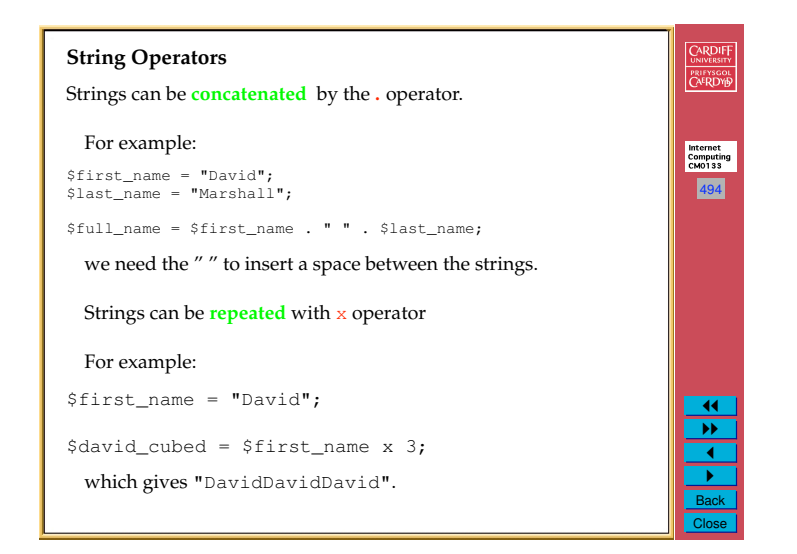

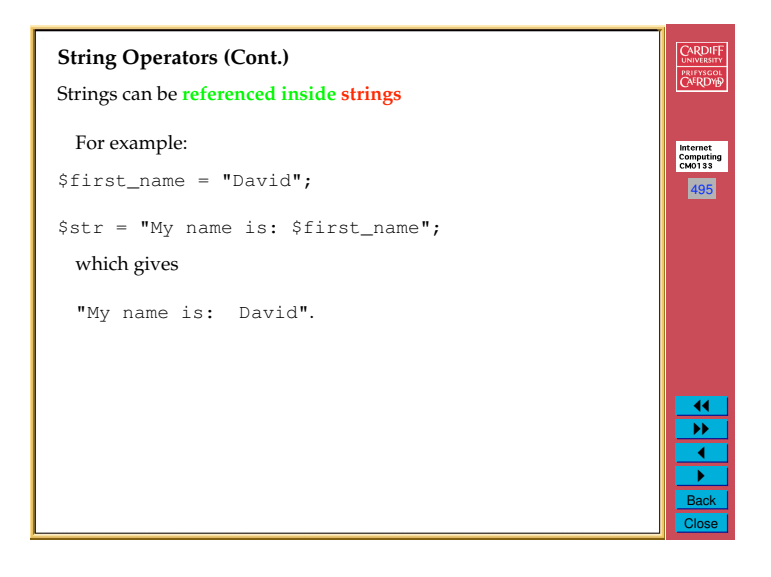

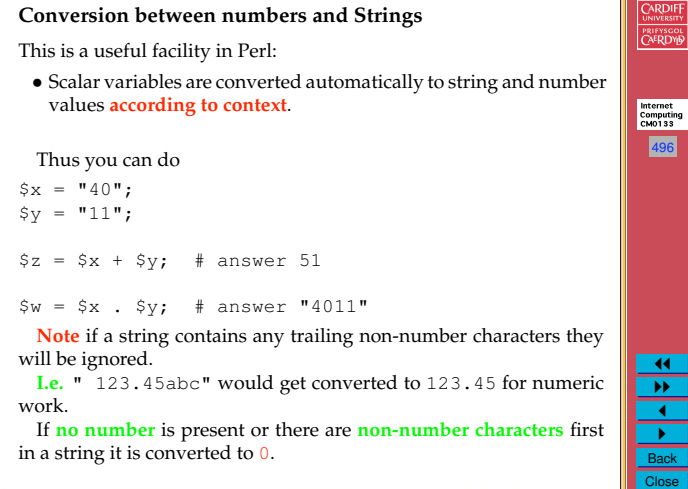

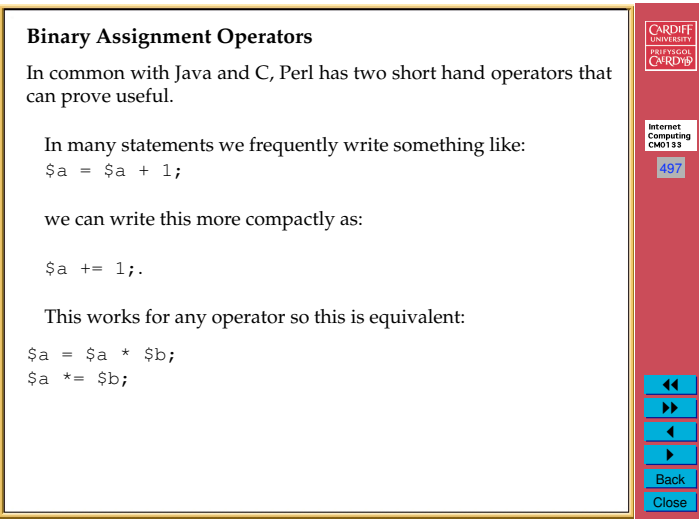

### **Auto Increment/Decrement Operators**

You can also automatically increment and decrement variables in Perl with the ++ and -- operators.

For example all three expressions below achieve the same result adding one to the value of  $a$ :

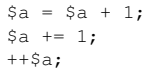

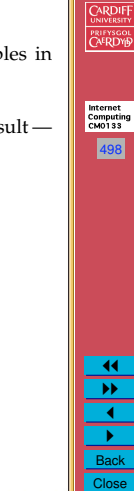

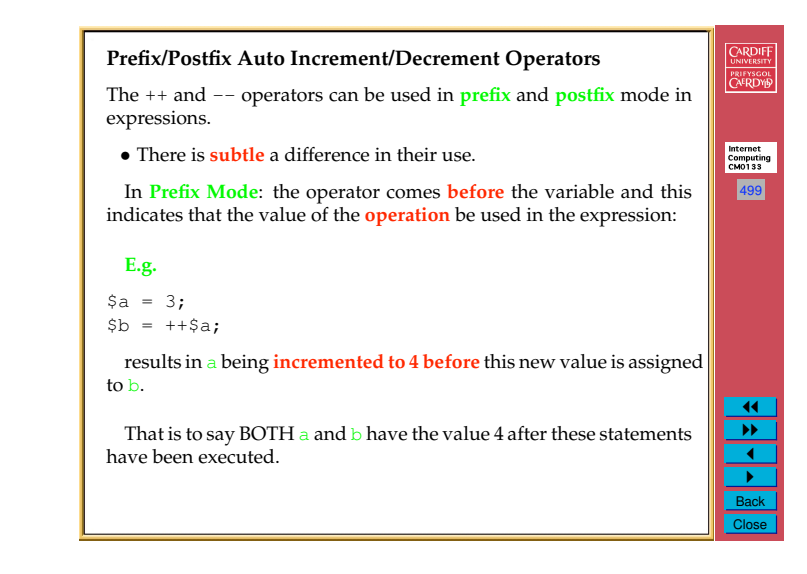

## **Prefix/Postfix Auto Increment/Decrement Operators (Cont.)** In **Postfix Mode**: the operator comes **after** the variable and this indicates that the value of the **variable** before the operation be used in the expression and then the variable is incremented or decremented: **E.g.**  $\text{Sa} = 3:$  $$b = $a++;$ results in the **value** of  $a(3)$  being assigned to  $b$  and then  $a$  gets **incremented to 4** That is to say that after these statements have been executed  $b = 3$  and  $a = 4$ .

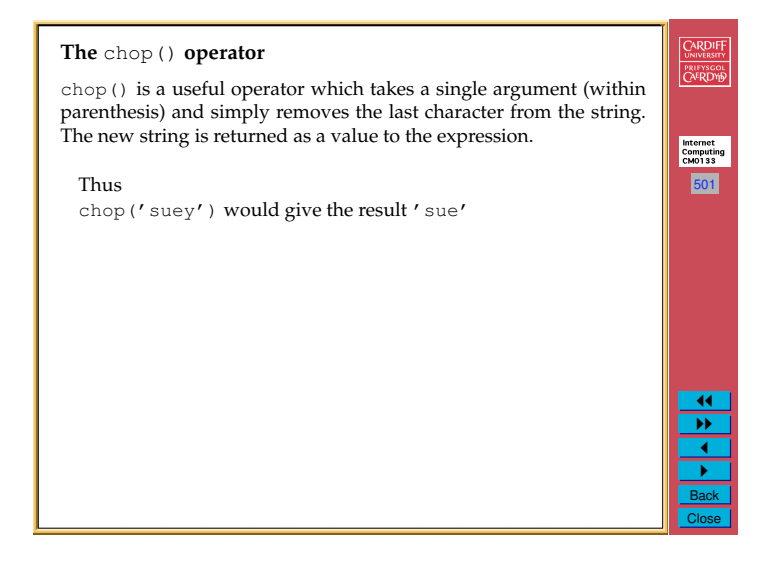

## Internet<br>Computing<br>CM0133

500

CARDIFF

**PRIFYSGOL**<br>CAERDYB

#### **The** chomp() **operator**

chomp() is a similar operator which takes a single argument (within parenthesis) and removes the last character from the string **only if it is the newline,** \n**, character**.

## **Why is** chomp() **useful?**

- *•* Most strings input in Perl will end with a \n:
	- **–** Most lines of text and some strings read in by Perl will have this \n character present (**more on reading files etc. soon**)

502

Internet<br>Computing<br>CM0133

**CARDIFF** 

PRIFYSCOL

11 "" 1 " Back Close

Close

- *•* If we want to line/string operations for output formatting and many other processed then the \n might be inappropriate.
- chomp() can easily achieve this.

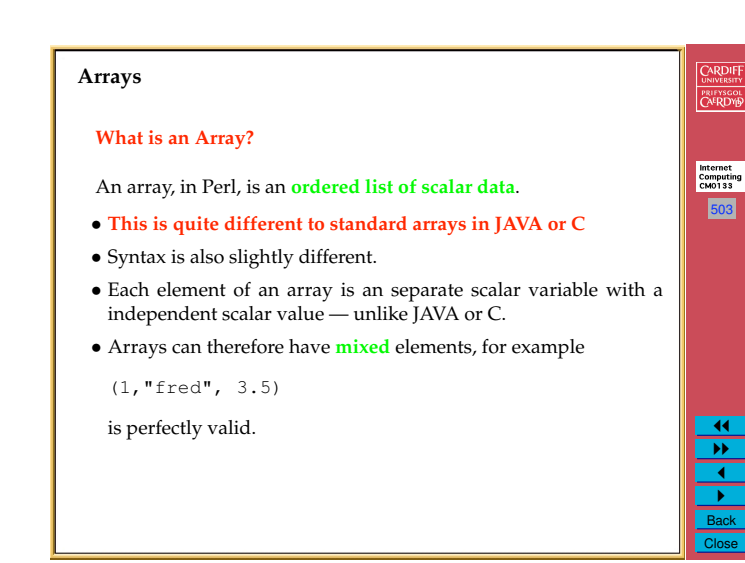

## CARDIFF **Literal Arrays** PRIFYSCOL Arrays can be defined literally in Perl code by *•* Simply enclosing the array elements in **parentheses, (...)** , and Internet<br>Computing<br>CM0133 *•* **Separating each array element** with a **comma**. 504 For example (1, 2, 3) ("fred", "albert") () # empty array (zero elements)  $(1..5)$  # shorthand for  $(1, 2, 3, 4, 5)$ 11 "" 1 " Back

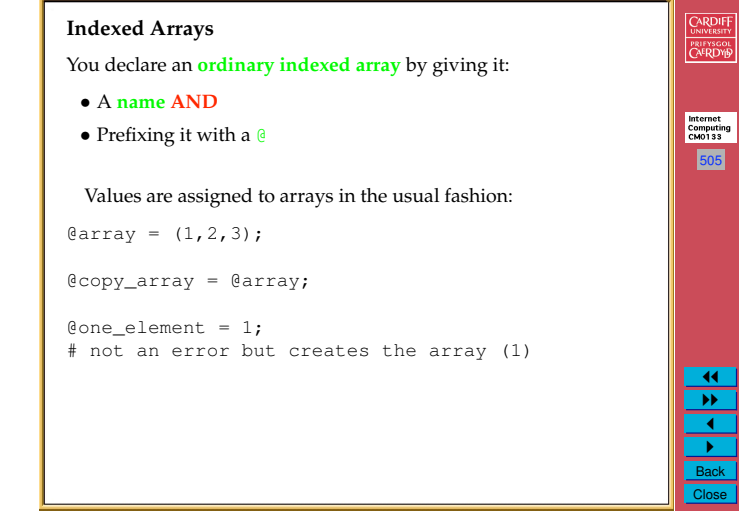

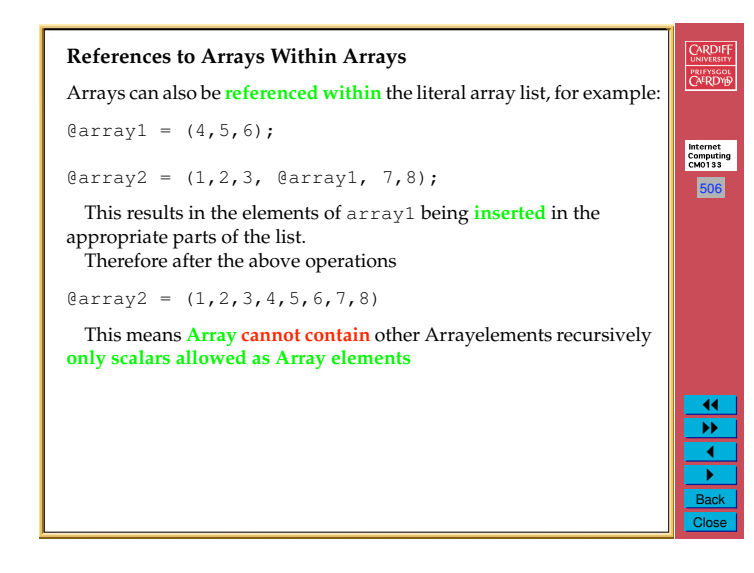

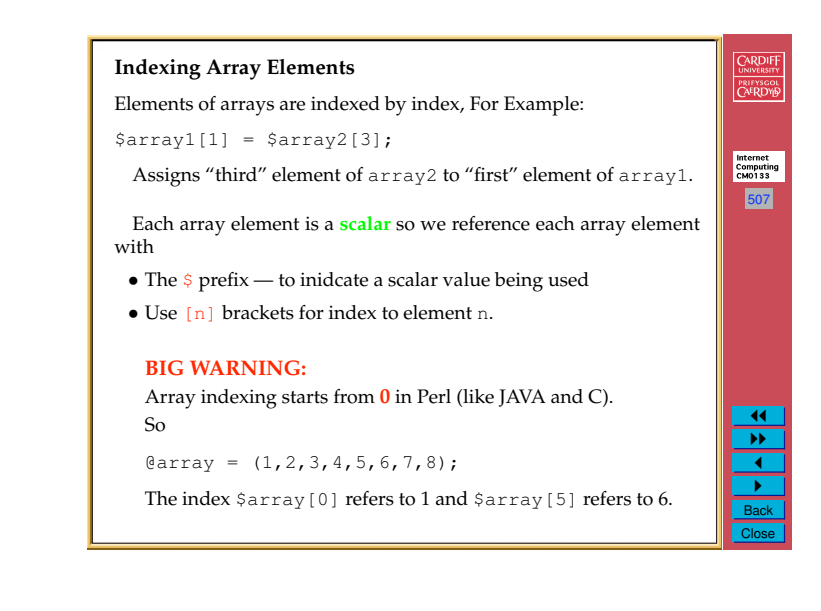

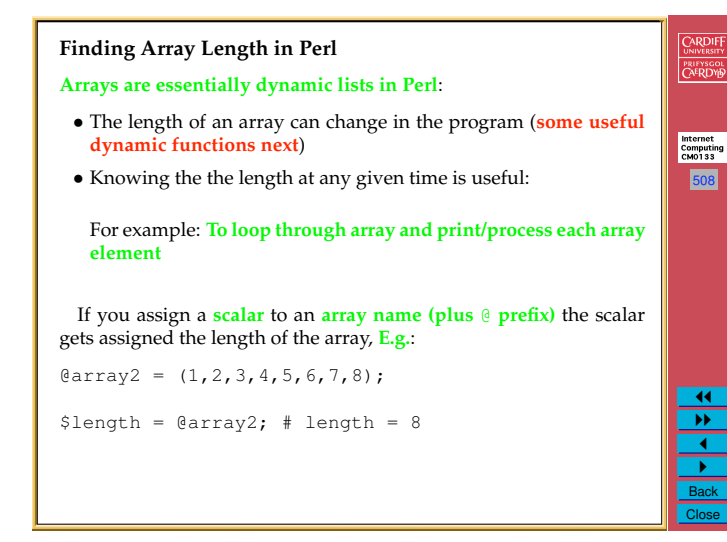

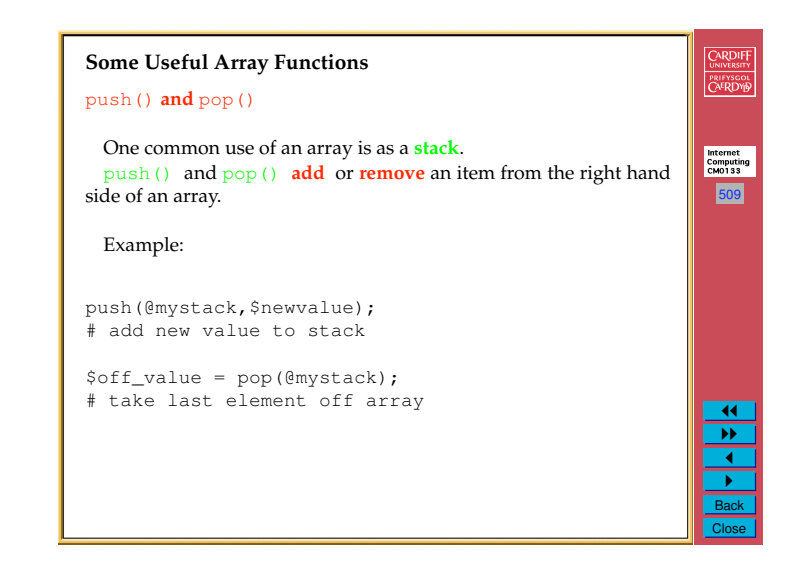

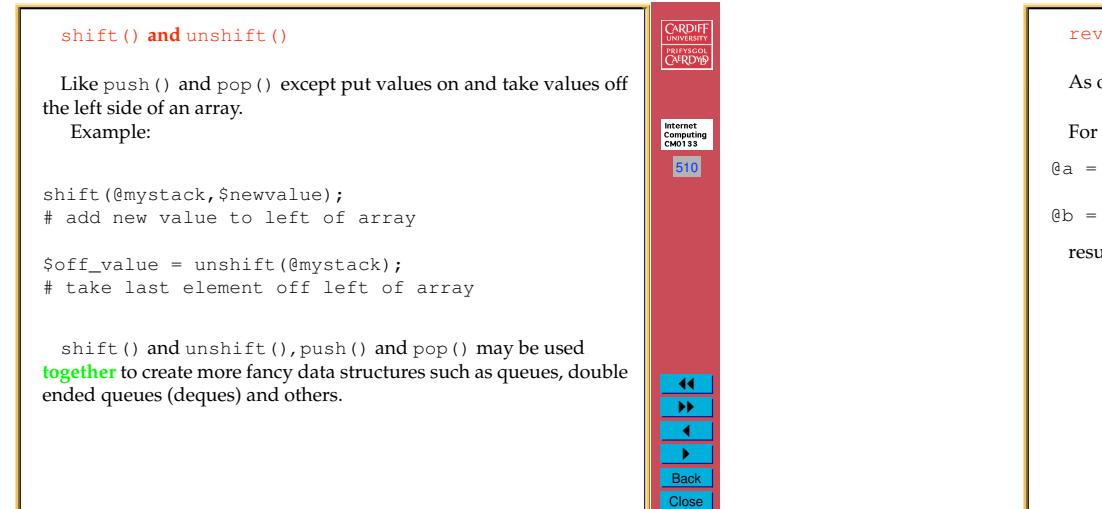

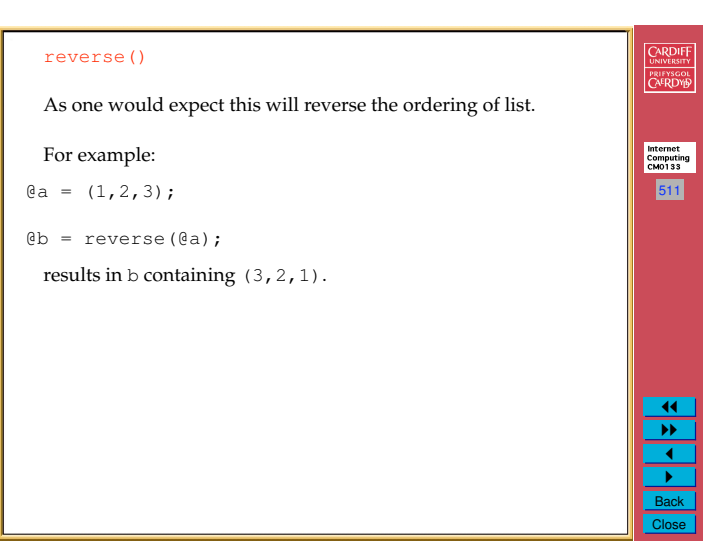

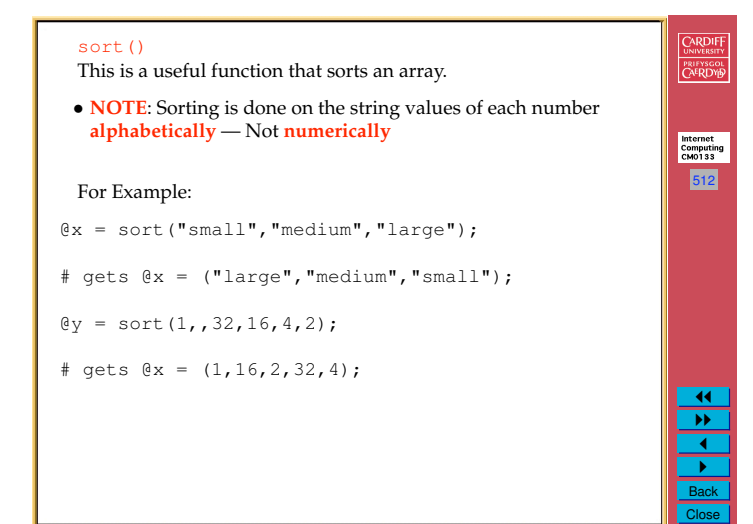

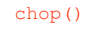

How does chop() (and other similar operators) work on arrays? Just as on a scalar string it removes the last character of every element from an array, for example:

513

Internet<br>Computing<br>CM0133

CARDIFF<br>
UNIVERSITY<br>
PRIFYSCOL<br>
CAFRDY<sup>D</sup>

 $\overline{11}$ "" 1  $\overline{\phantom{0}}$ Back Close

 $\mathcal{C}_X$  = ("small", "medium", "large");

chop(@x);

# gets @x = ("smal","mediu","larg")

**Use** pop()unshift() **to remove entire array elements.**

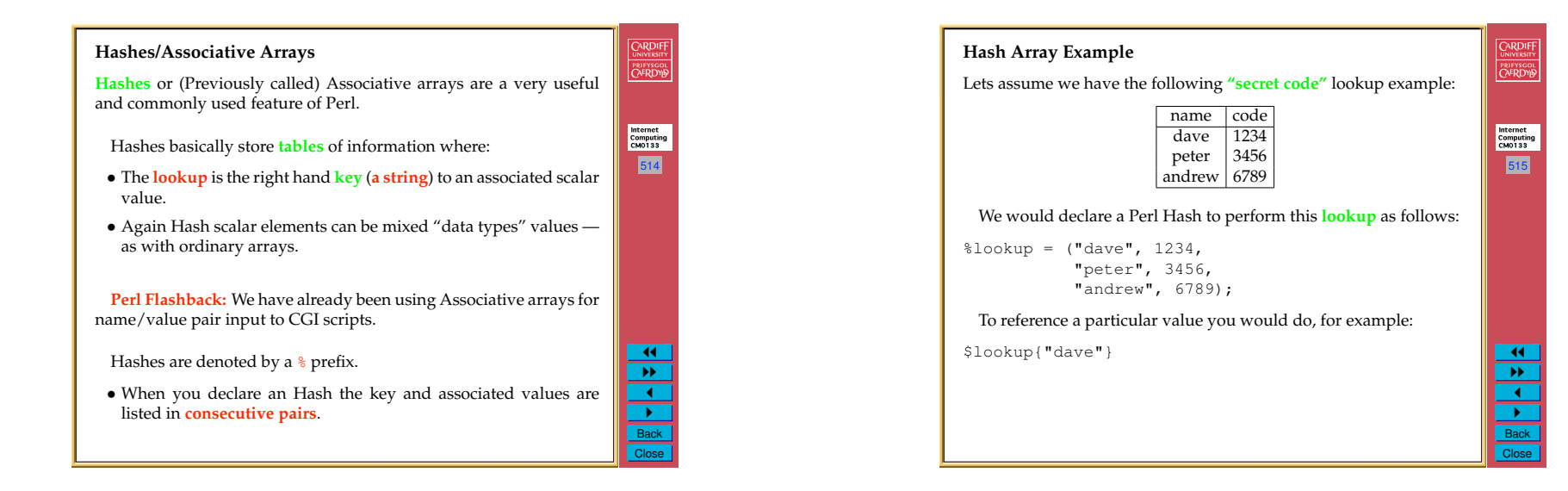

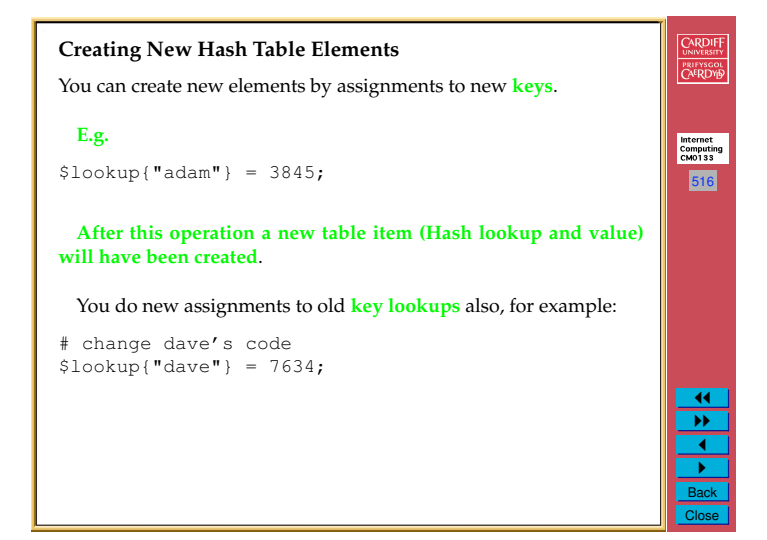

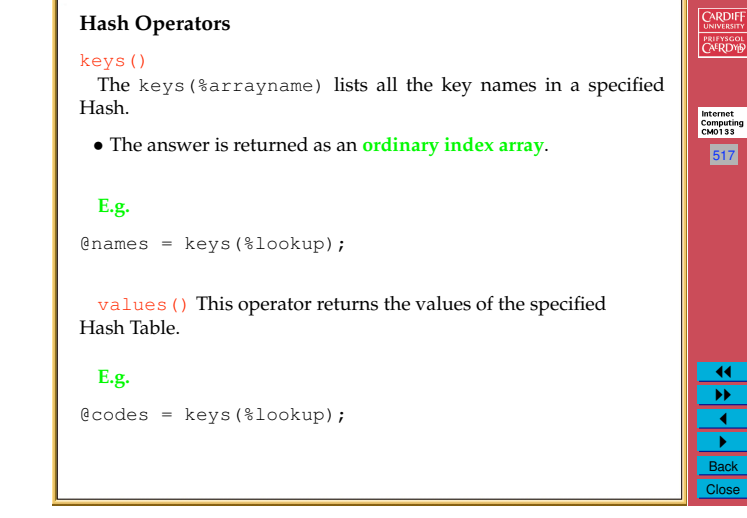

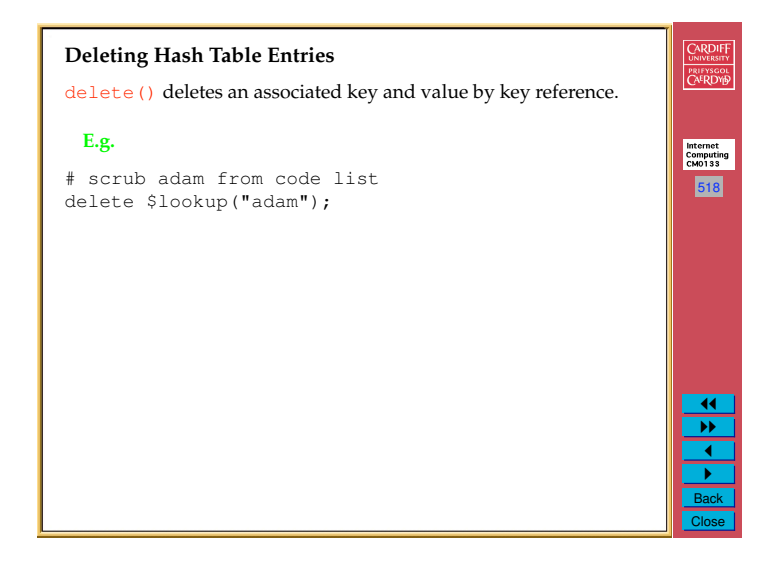

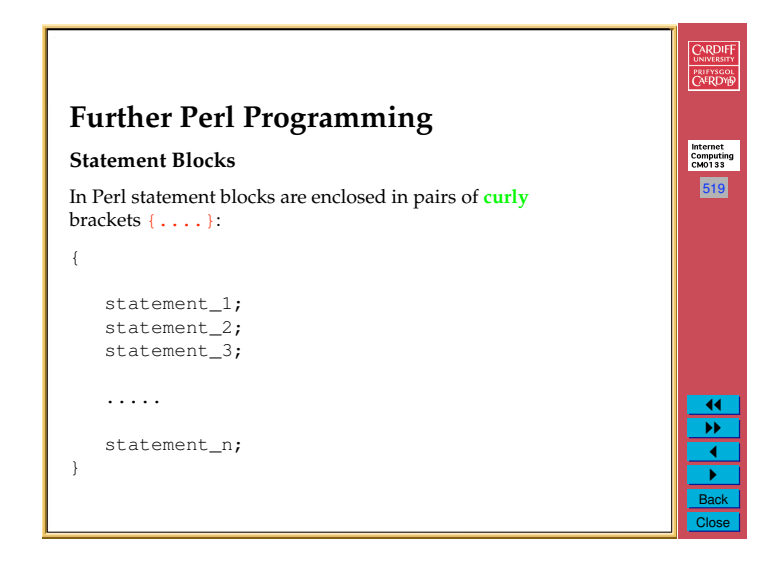

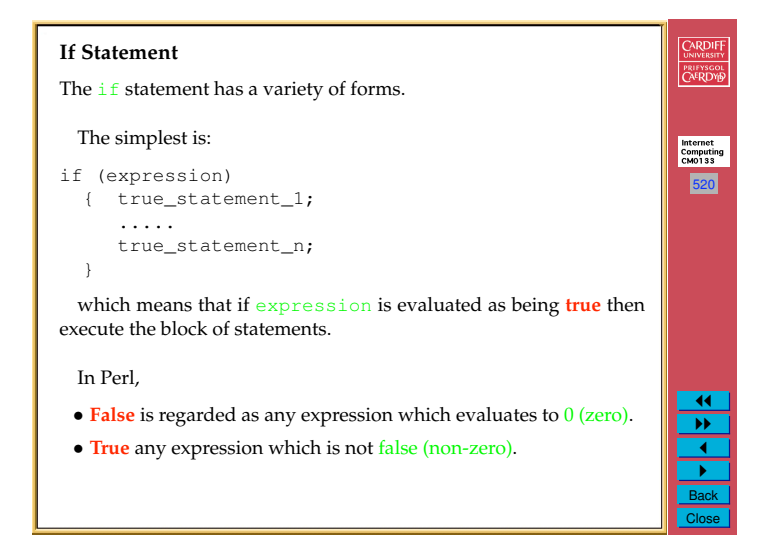

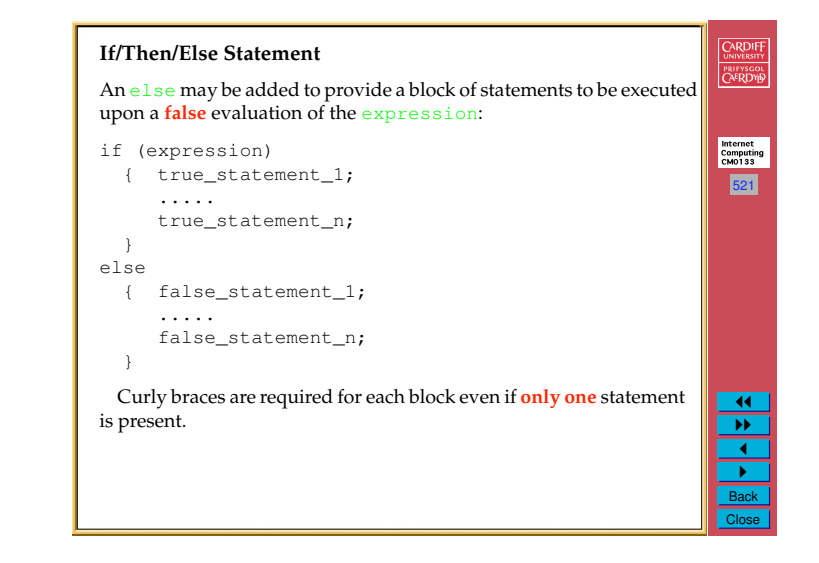

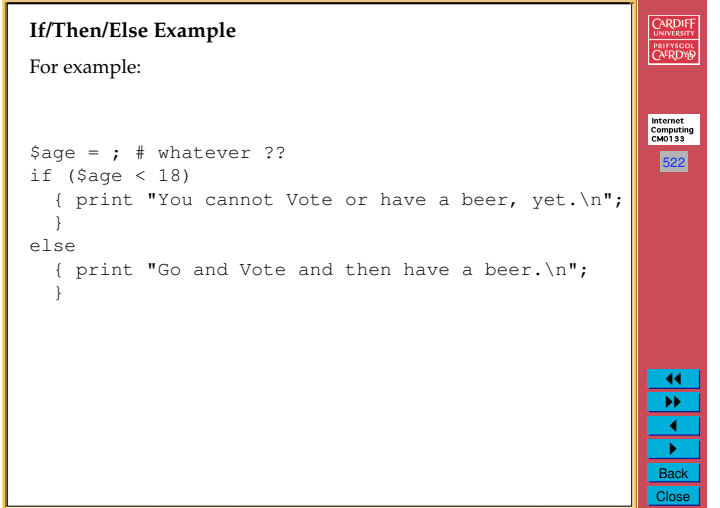

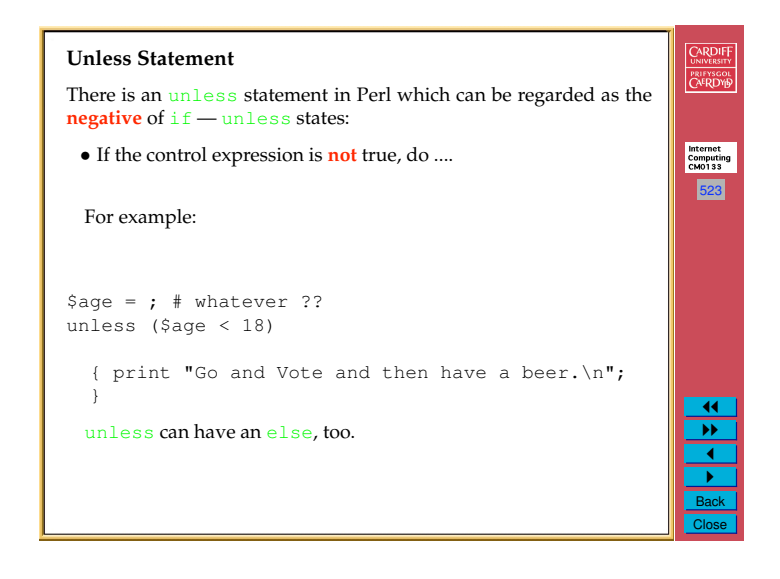

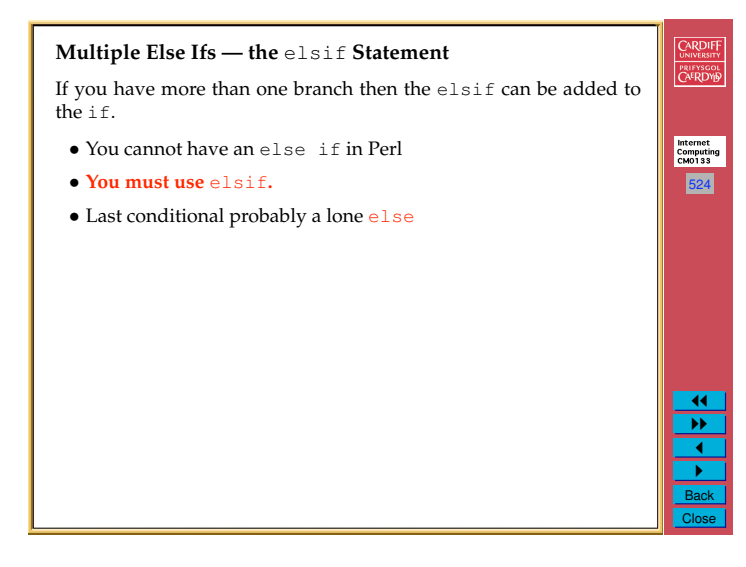

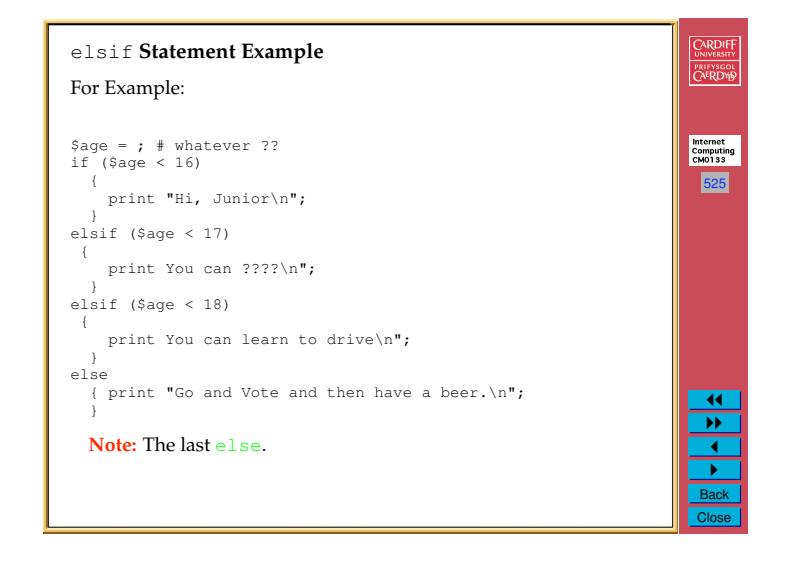

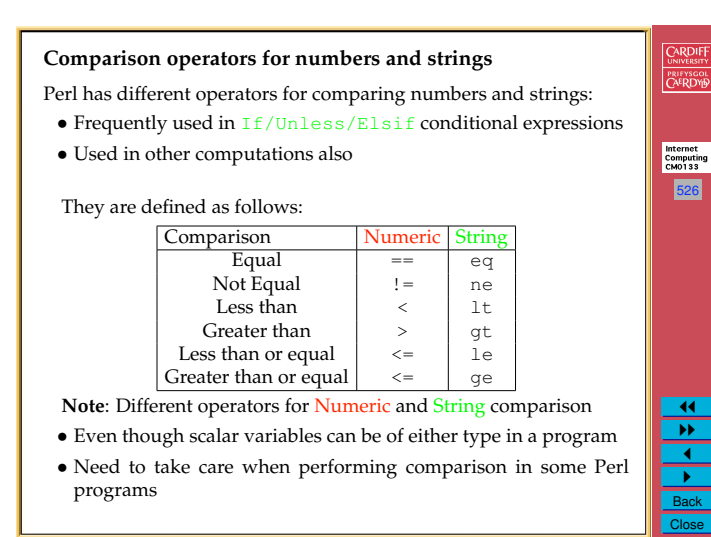

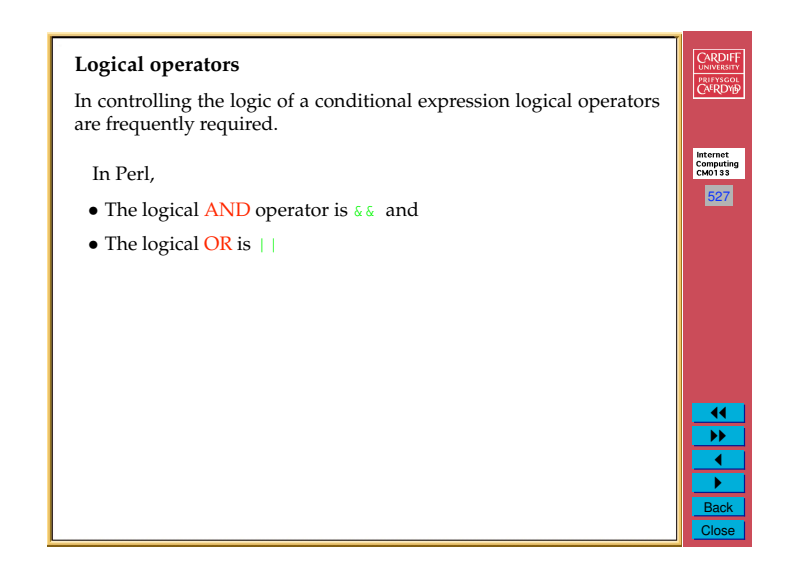

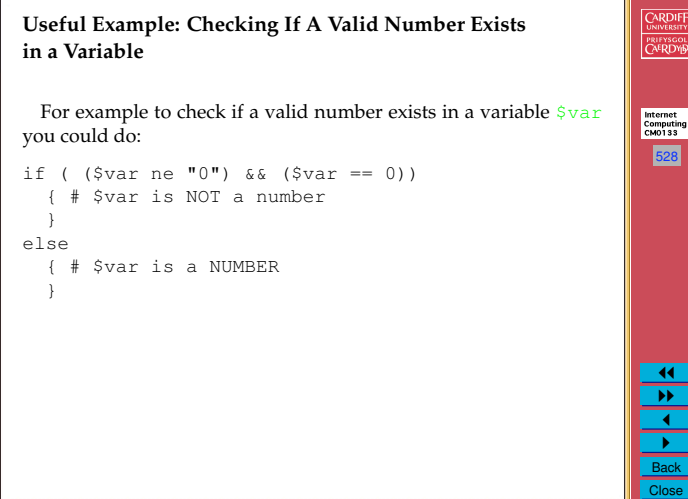

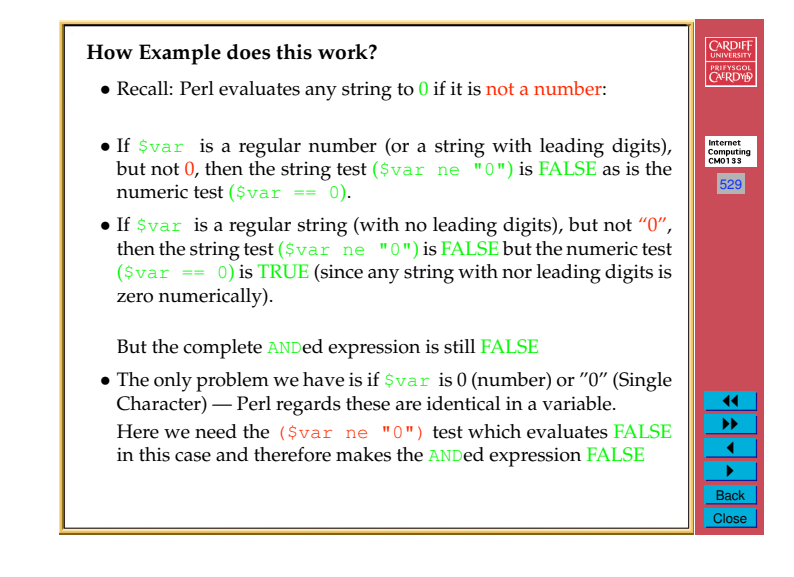

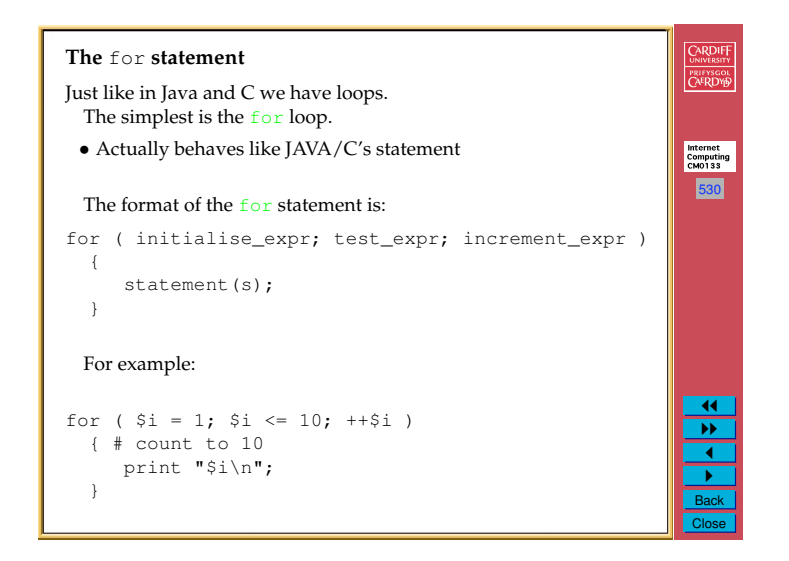

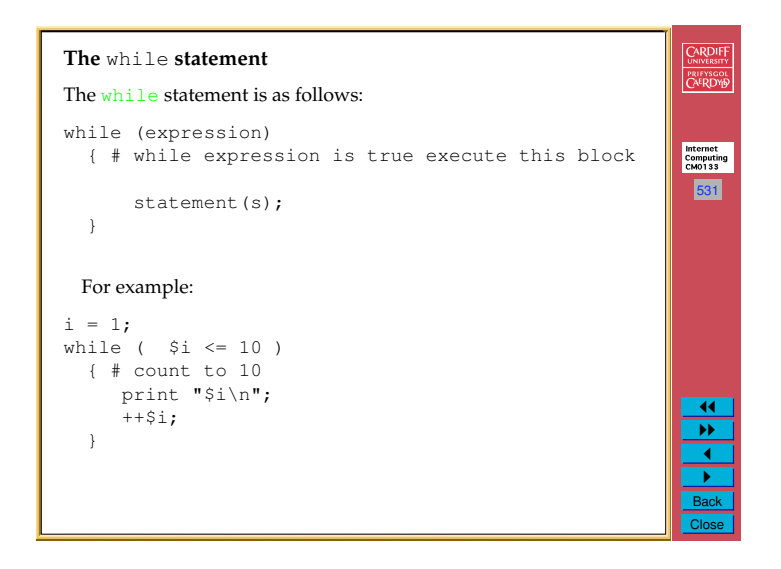

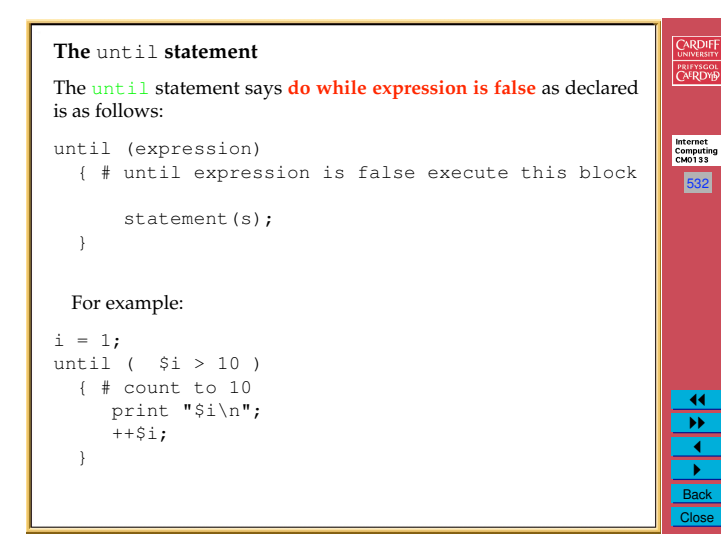

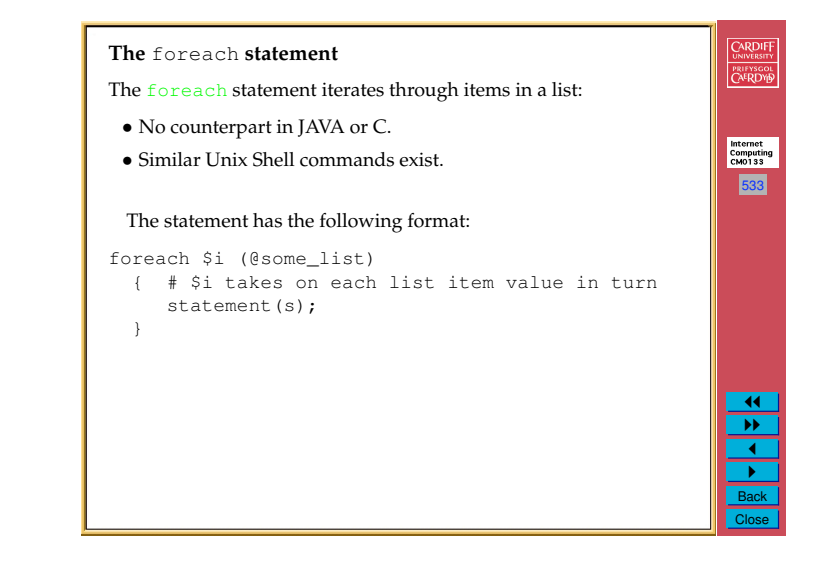

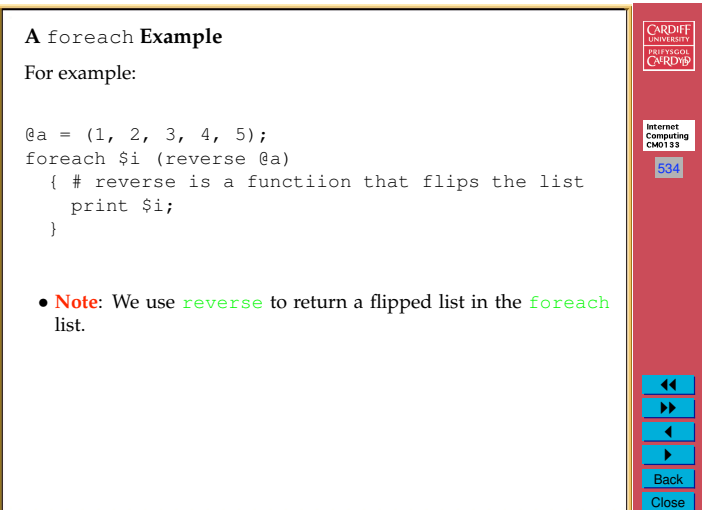